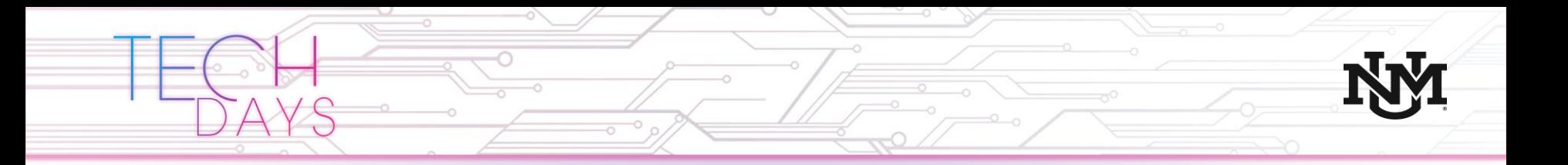

# **Containers** An Introduction

June 6, 2019

Ian Logan, Ian.Logan@anm.com Sr. Systems Engineer, ANM Klaus Mueller, Klaus.Mueller@anm.com Solutions Architect, ANM

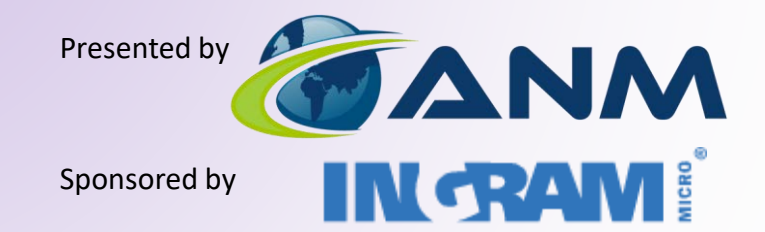

## ANM: Committed to Innovation

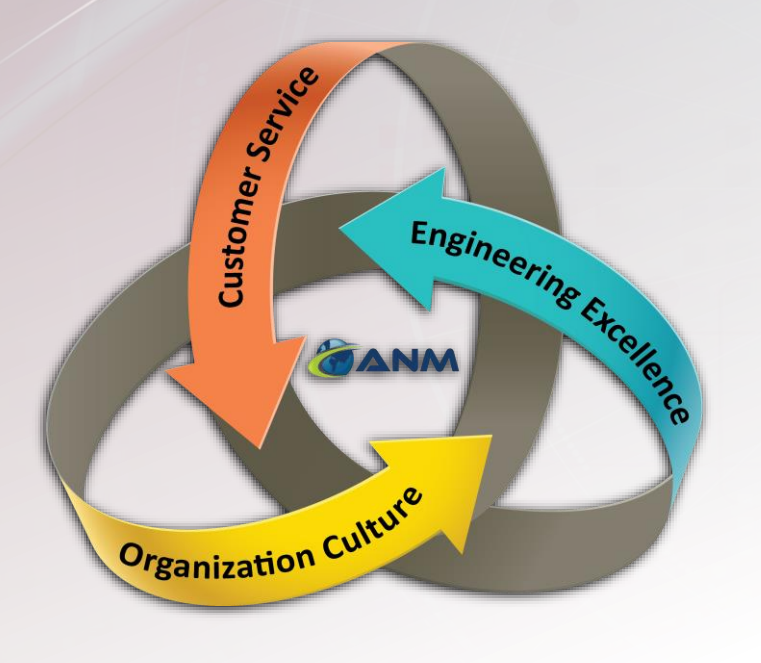

- $\boxed{ }$  Excellence in IT Consulting, Since 1994
- **☑** Culture of Trust & Excellence
- **Ø 98.6% Customer Sat Rating (2018)**
- $\boxdot$  Commitment to Innovation

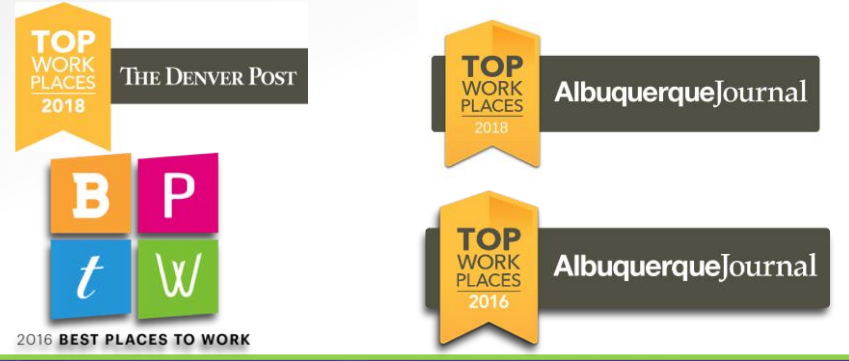

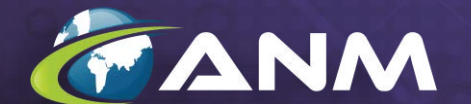

### Staying True to our Roots

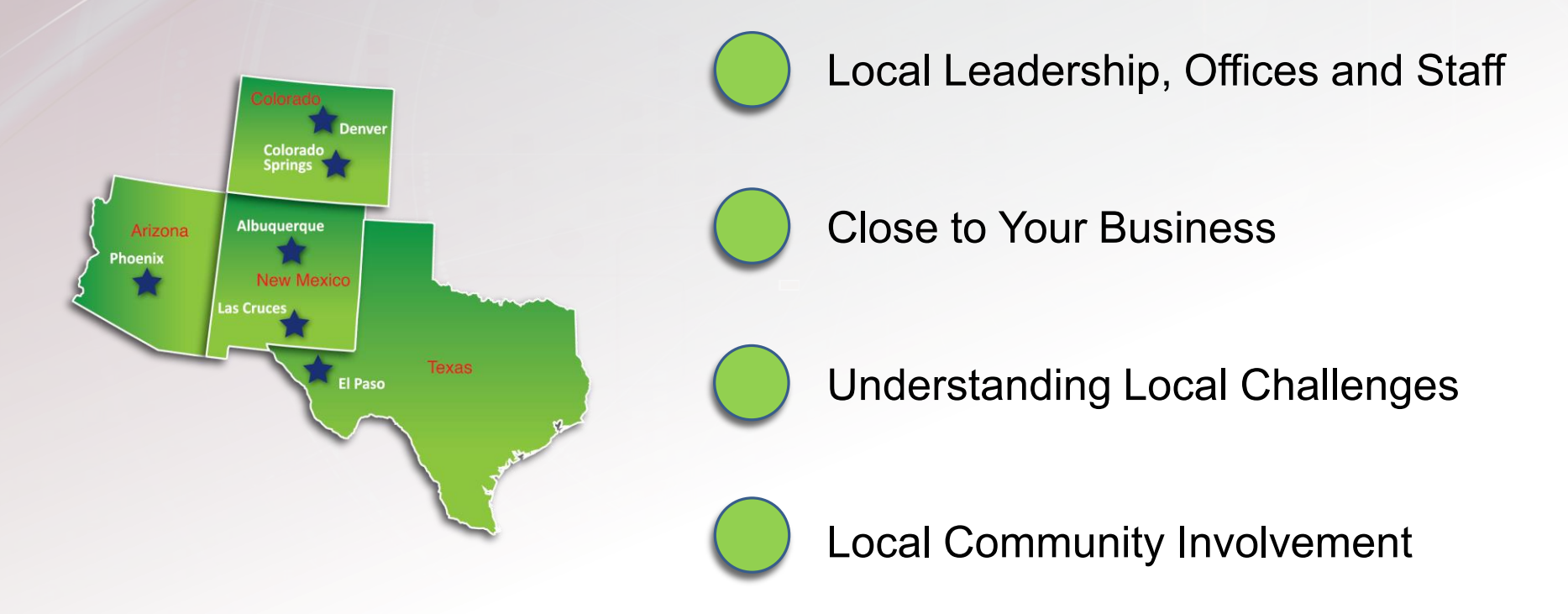

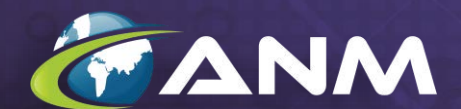

www.ANM.com

## Committed to Innovation: Transformational Services

aws

#### Delivering IT Expertise in Core Infrastructure:

- Campus and Data Center Networking
- Wired and Wireless Networking
- Data Center Compute and Storage (Converged & Hyperconverged solutions)
- Collaboration voice, video, teams, conferencing, audio/visual design
- Virtualization and Cloud VMware, AWS

ahaha

**CISCO** 

Master

Security

Partner

aludu.

**CISCO** 

Master Collaboration

Partner

App Development (SalesForce) - 2016 Cloud & Automation (AWS & RedHat) - 2017 partner network Technology Adoption - 2018 **vm**ware<sup>®</sup>

Information Security - 2016

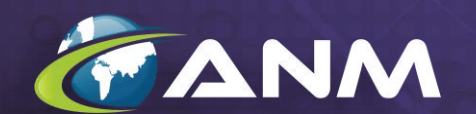

abah.<br>Cisco

Partne

 $\mathbf{d}$   $\mathbf{d}$ 

**CISCO** 

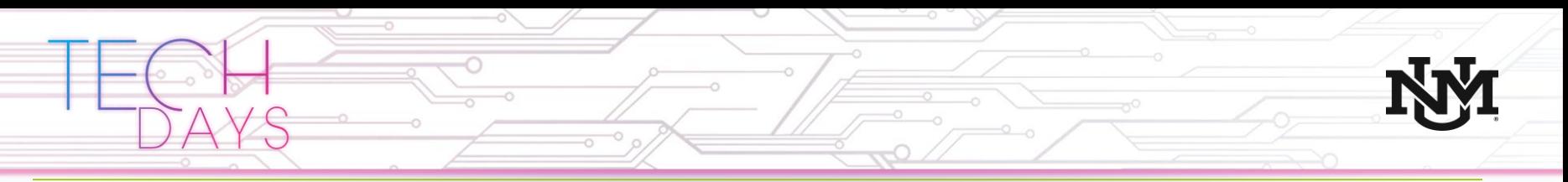

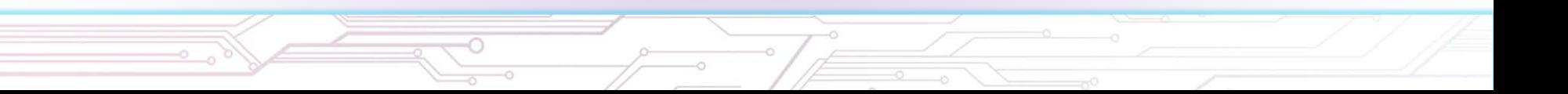

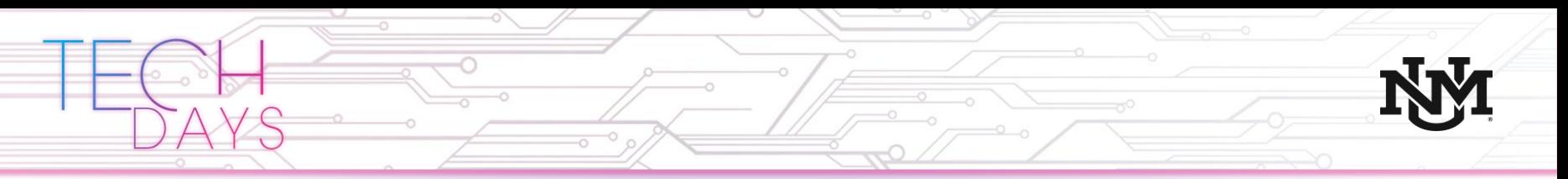

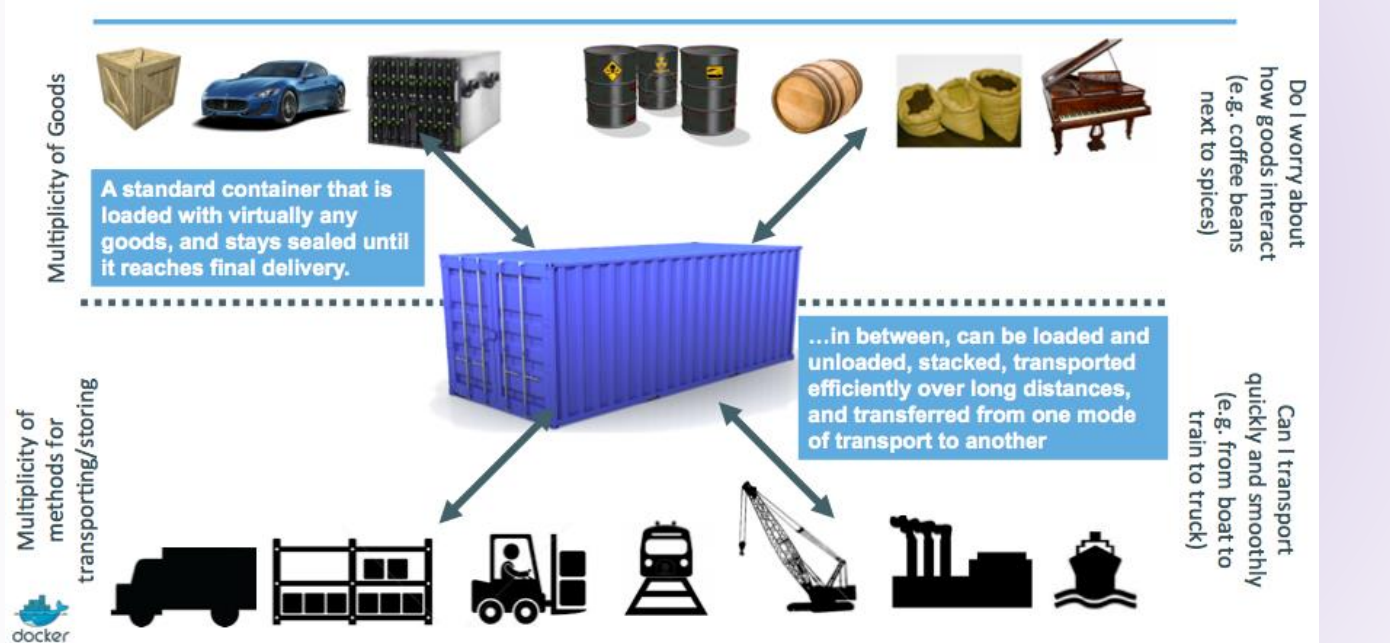

#### Shipping containers

- One size fits most loads
- Massive efficiency improvements
- Standard size and configuration

Source - https://container.training/intro-selfpaced.yml.html#25

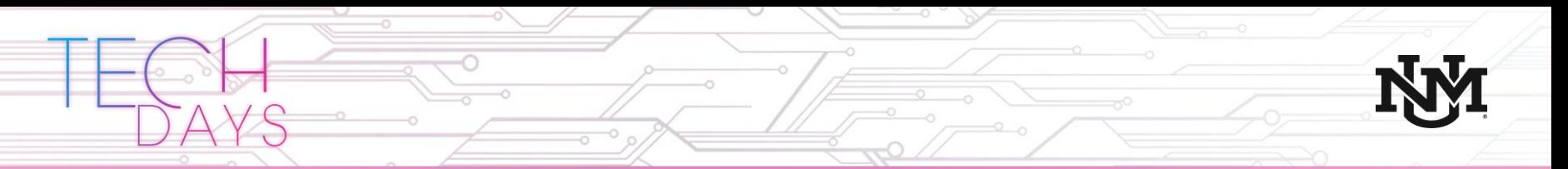

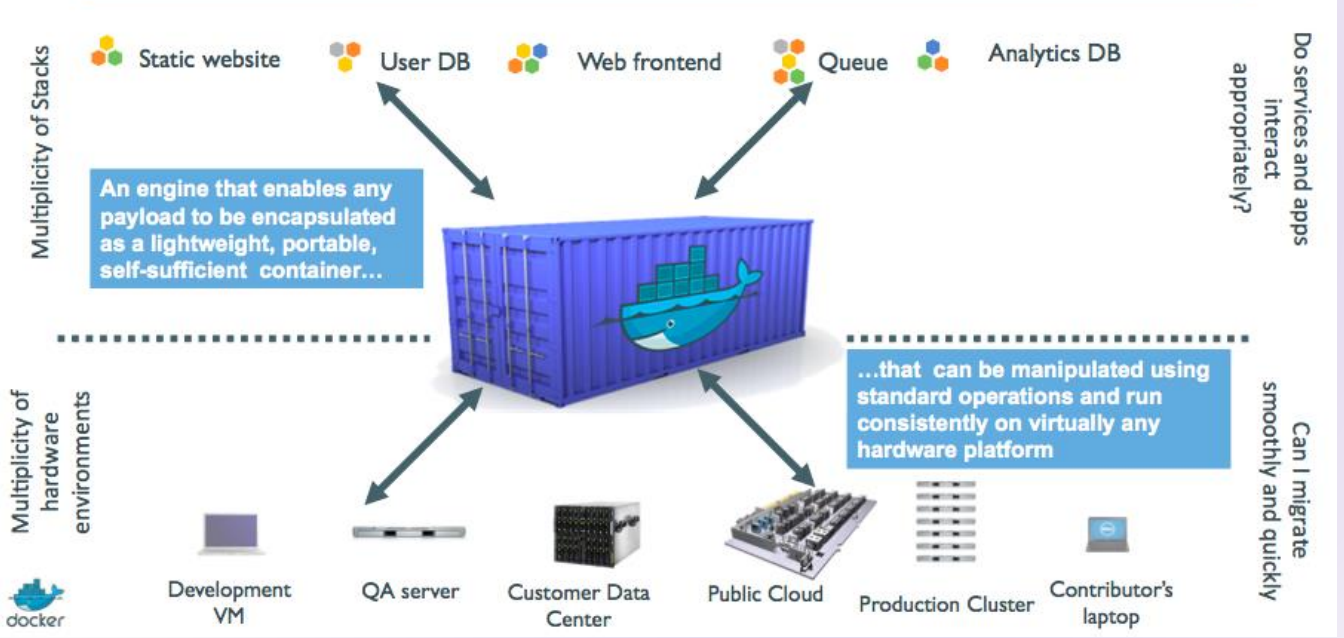

#### Containers:

- Portability for our applications
- Standard format
- Includes all the dependencies for the application
- Workload isolation at runtime

Source - https://container.training/intro-selfpaced.yml.html#27

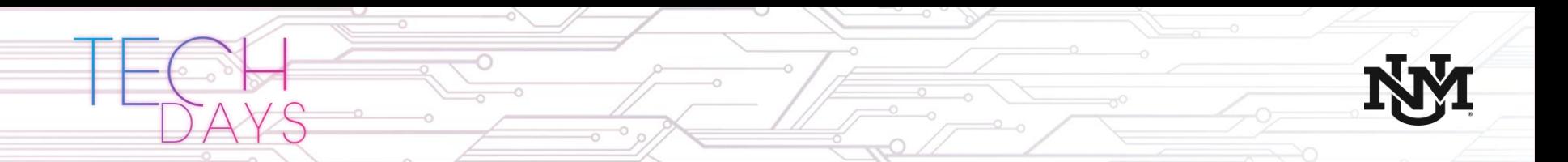

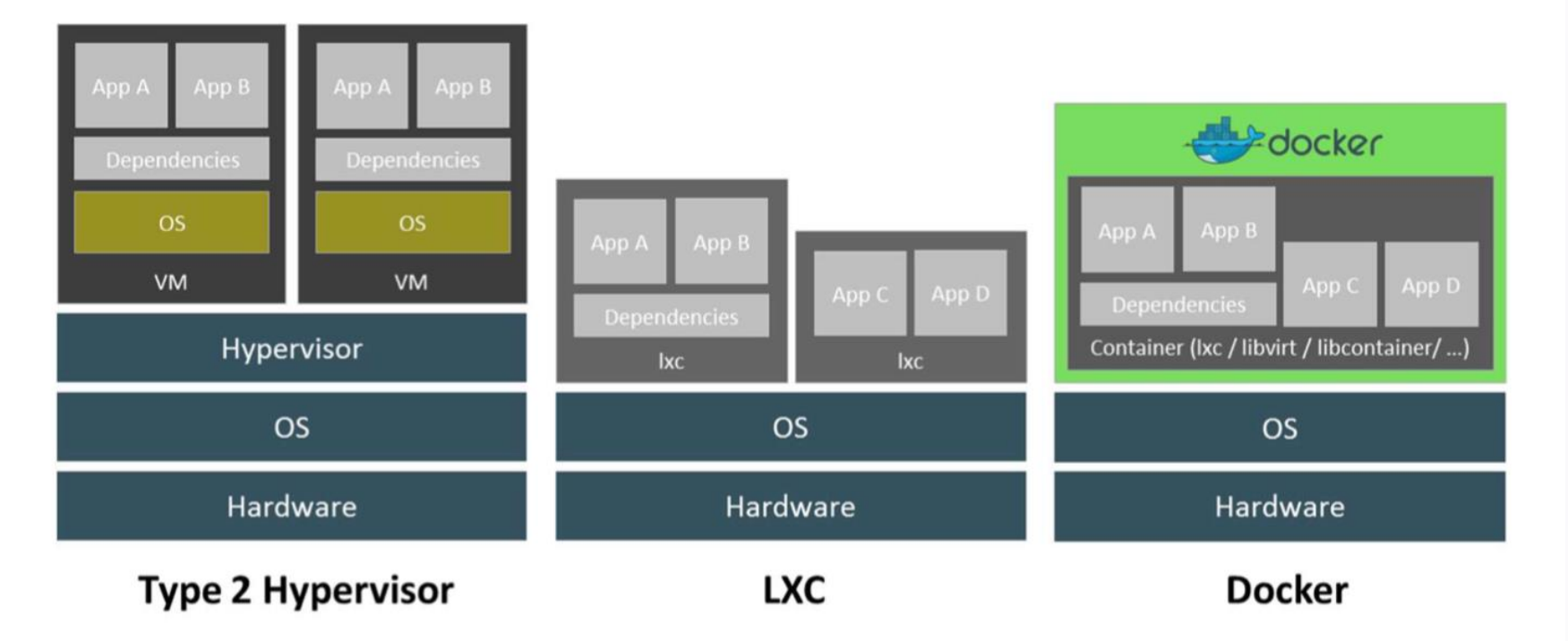

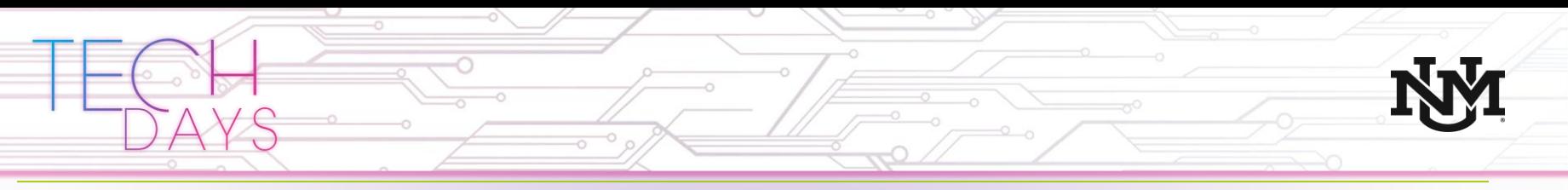

### Compared to a virtual machine containers are

- **Extremely lightweight**
- Often stateless
- Somewhat OS agnostic
	- Run an Ubuntu flavored container on CentOS
	- Include just the binaries and libraries your app needs, run on any new enough Linux kernel

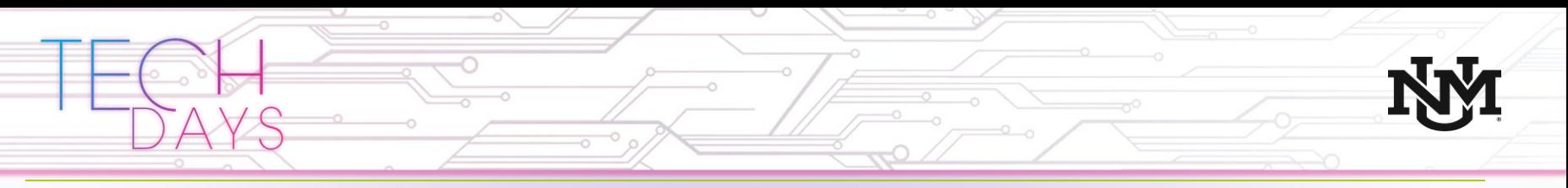

## **Escape dependency hell**

1. Write installation instructions into an INSTALL. txt file

2. Using this file, write an install. sh script that works for you

3. Turn this file into a Dockerfile, test it on your machine

4. If the Dockerfile builds on your machine, it will build *anywhere* 

5. Rejoice as you escape dependency hell and "works on my machine"

Never again "worked in dev - ops problem now!"

Source: https://container.training/intro-selfpaced.yml.html#31

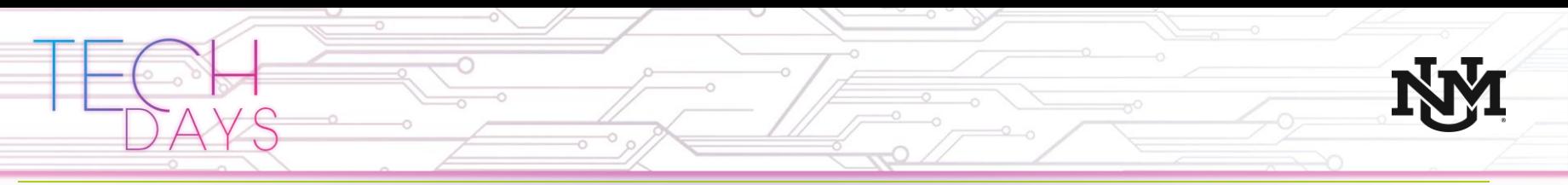

## What is Docker?

Docker

- Made using containers easy.
- Originally Linux centric but runs on many platforms today.
- Includes tools for defining a container, and distributing them (the registry).
- Has become widely used standard for building and packaging applications as containers.

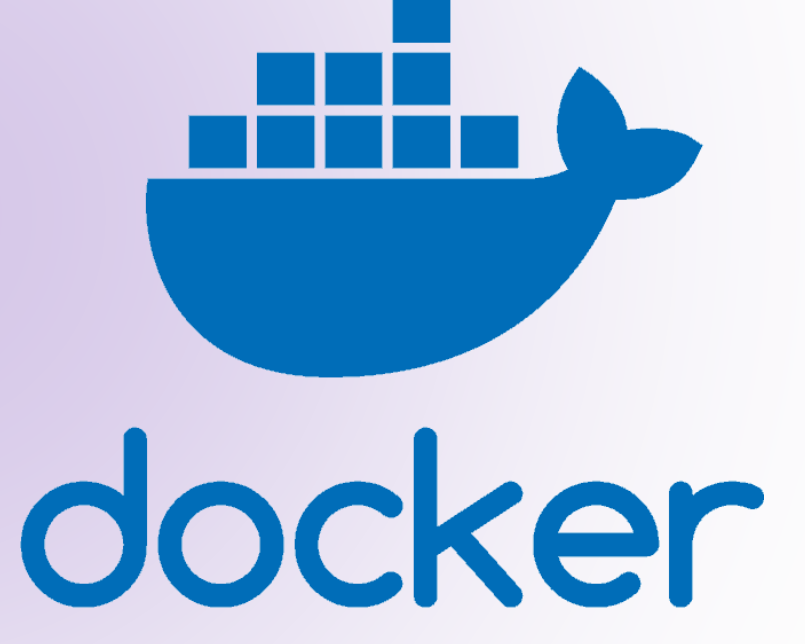

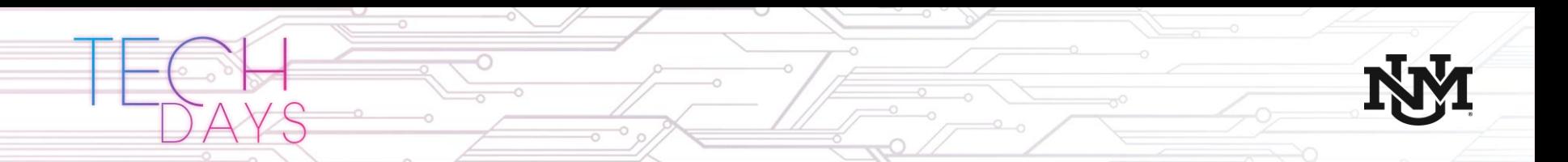

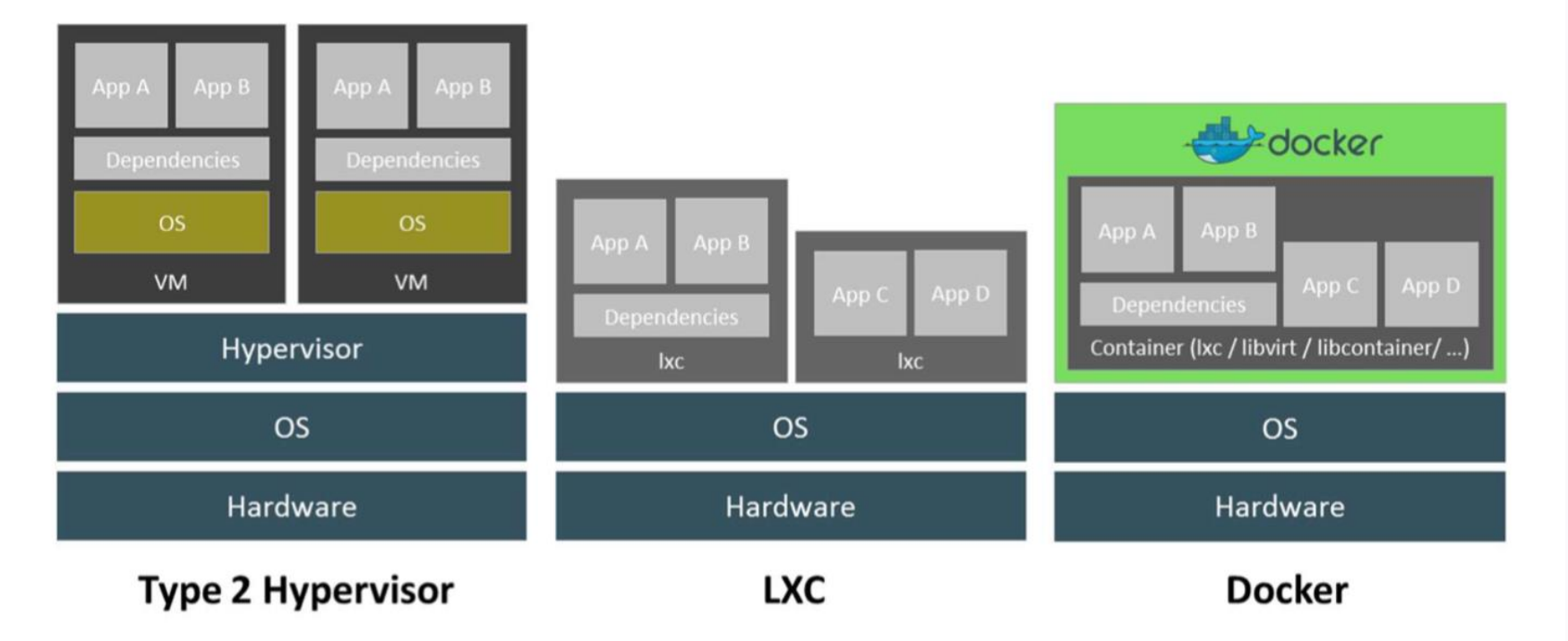

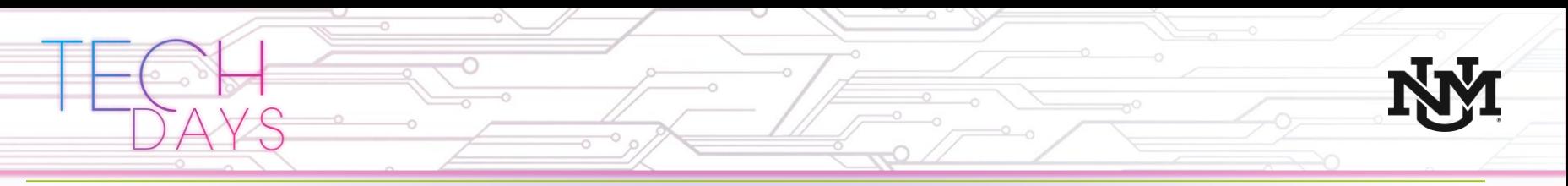

### What is Kubernetes?

- Open source container cluster manager
- Used as a backend in Google's App Engine
- Runs on Private and Public Clouds, and even on Bare metal
- Becoming the de-facto standard for managing and orchestrating container workload clusters

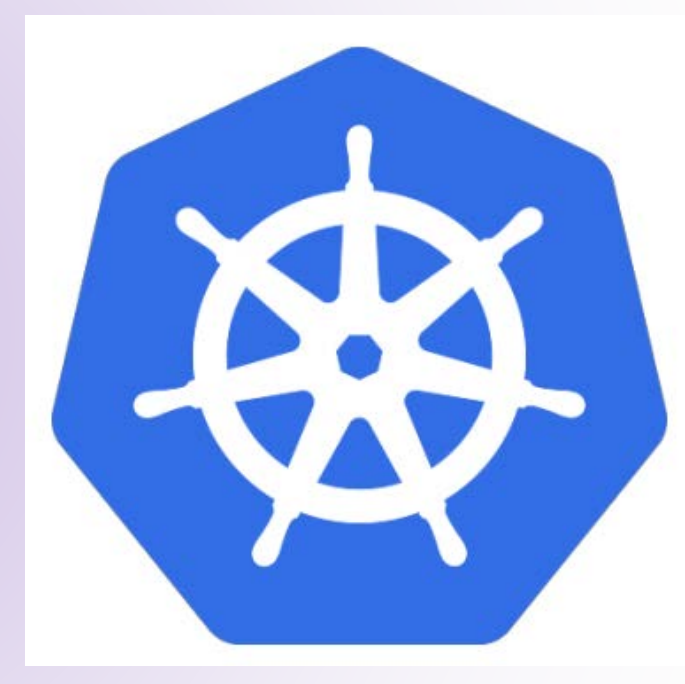

# Kubernetes Cluster

#### Overlay Network (Flannel/OpenVSwitch/Weave)

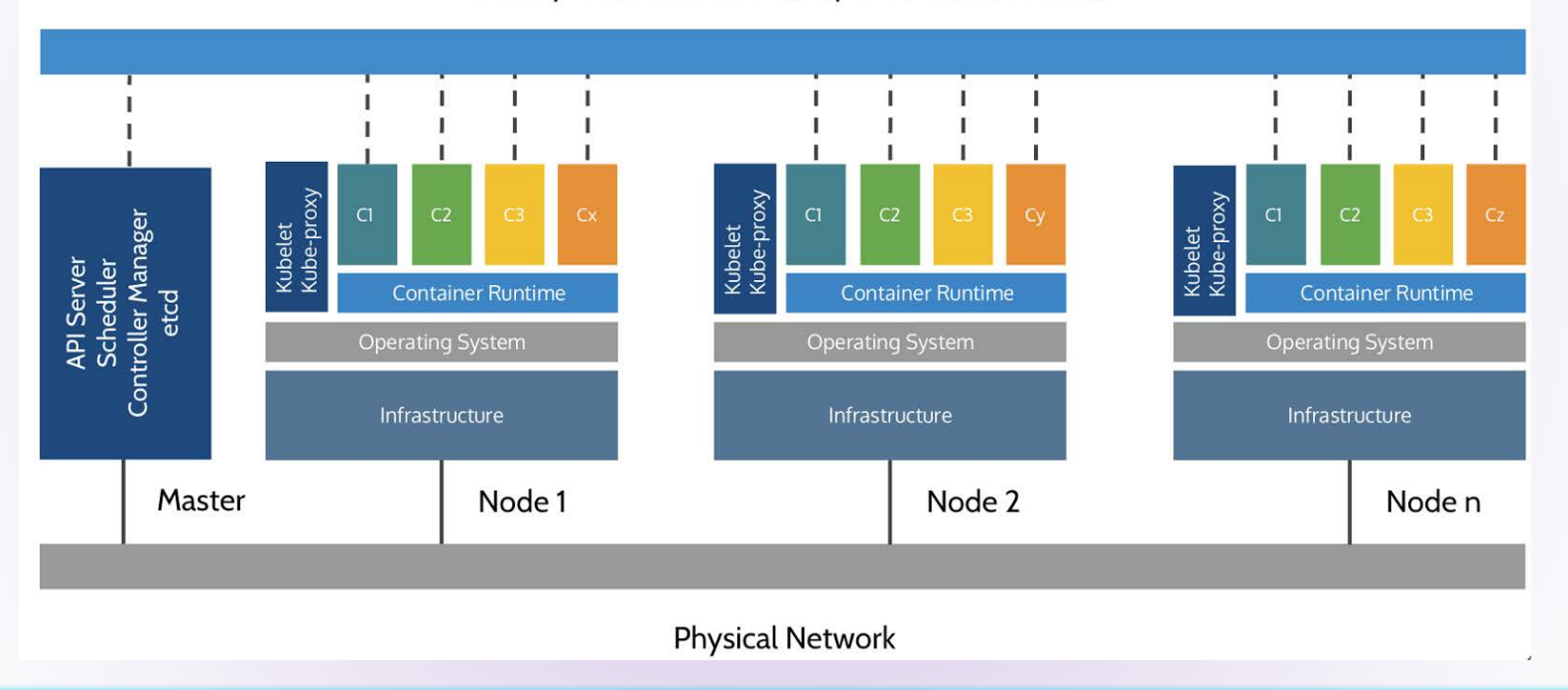

Source: https://container.training/kube-halfday.yml.html#74

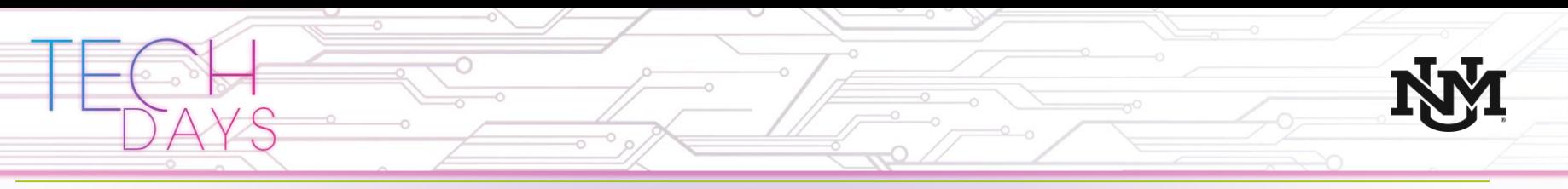

## Key definitions

- **Container** lightweight standardized unit of software
- **Repository** An online resource for hosting pre-made containers (images)
- **Cluster** one or more nodes hosting containers
- **Orchestration** software responsible for assigning containers to nodes in a cluster, and maintaining the health of those containers (i.e. restart dead containers)

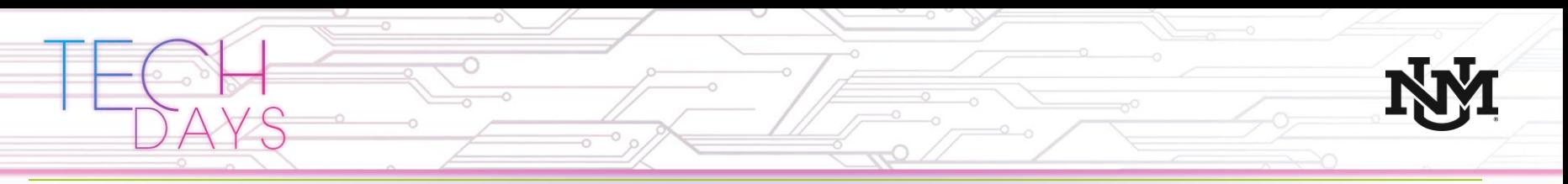

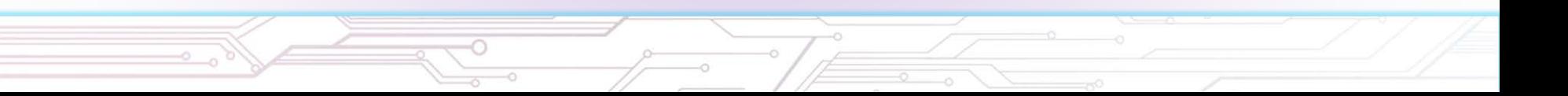

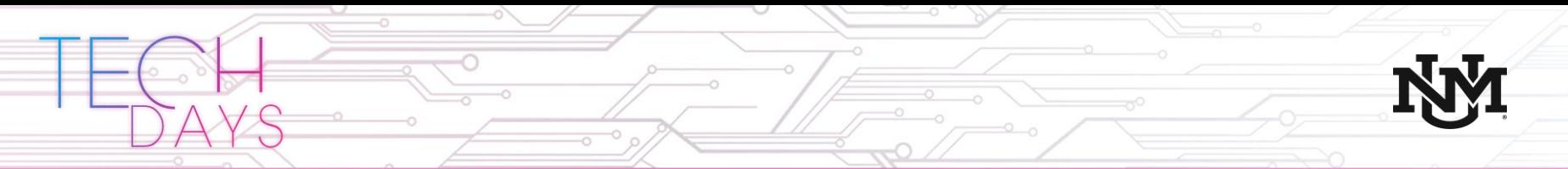

### The explosion of computing in the campus

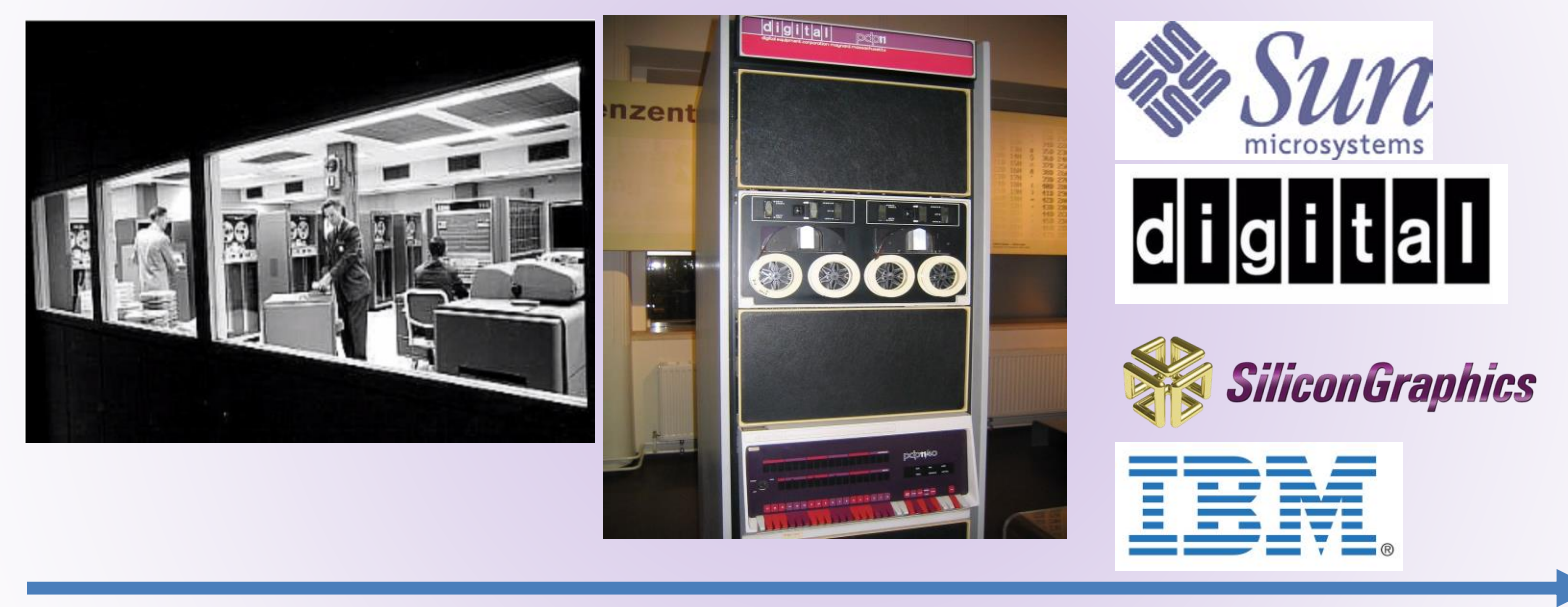

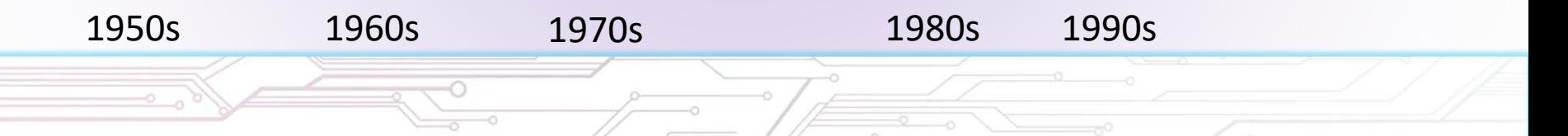

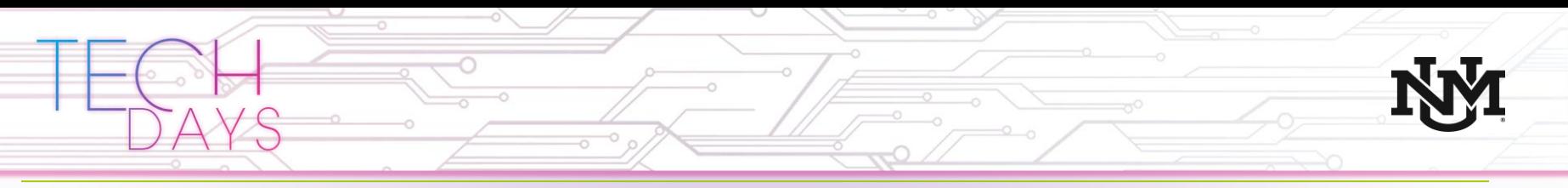

### The explosion of computing on the campus

As computers have become more affordable and applications have grown in complexity we've seen:

- Application stability suffers as complexity grows.
- Application/workload isolation becomes critical.
- Applications often can't co-exist on the same server (Hi Java!).
- Servers became affordable enough to dedicate them to a single application.

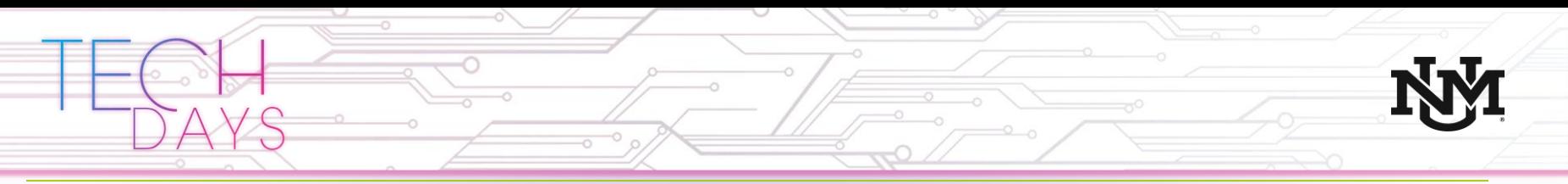

#### 1990s – 2000s

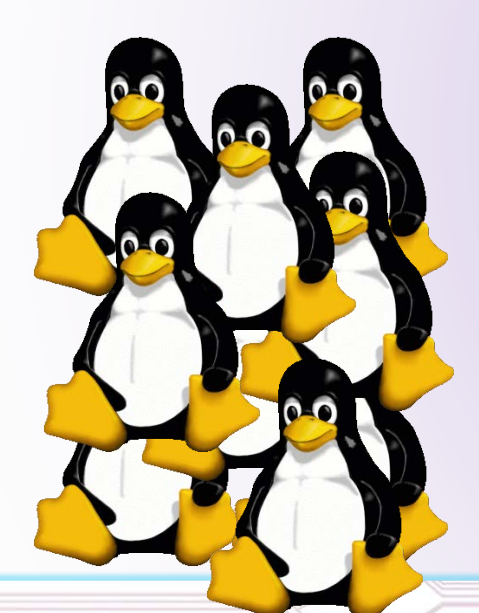

Application isolation leads to server sprawl

- Most servers are 75-90% idle
- System administrators are stretched thinner and thinner
- Developers have to wait on system admins to order servers, and install software, sometimes for months

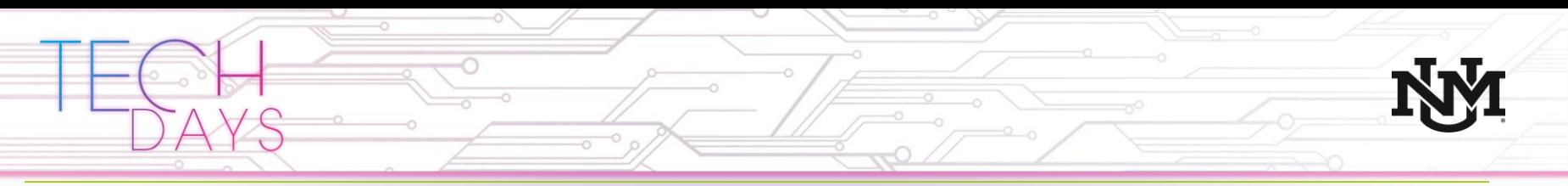

#### 2000s

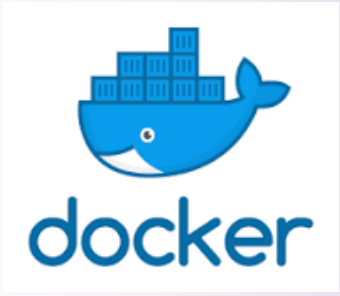

Container technology is developed

- FreeBSD jails are introduced March 2000 in FreeBSD 4.0
- Solaris zones are introduced in 2005 with Solaris 10
- Google supports the development of name spaces in the Linux kernel (a key component of containers)
- Docker is founded in 2010 making Linux containers easy for developers to consume

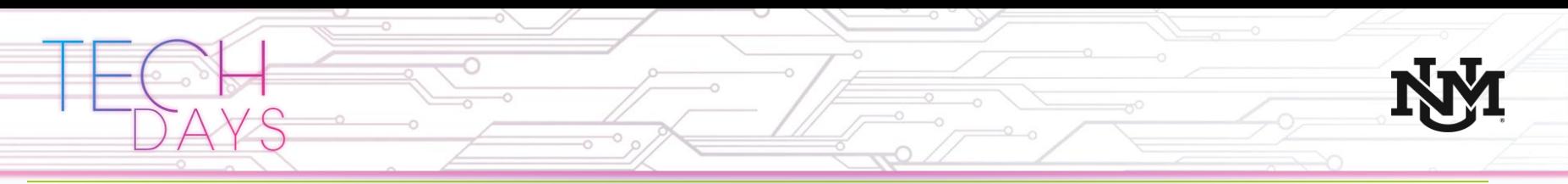

#### 2010-today

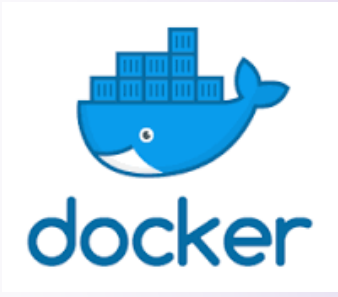

What made Docker special?

- Docker makes it easy for a developer to spin up a container and run it almost anywhere
- Docker with its registry becomes the application delivery system

#### Downsides to plain Docker

• Docker doesn't address the IT operations pain points around availability and reliability

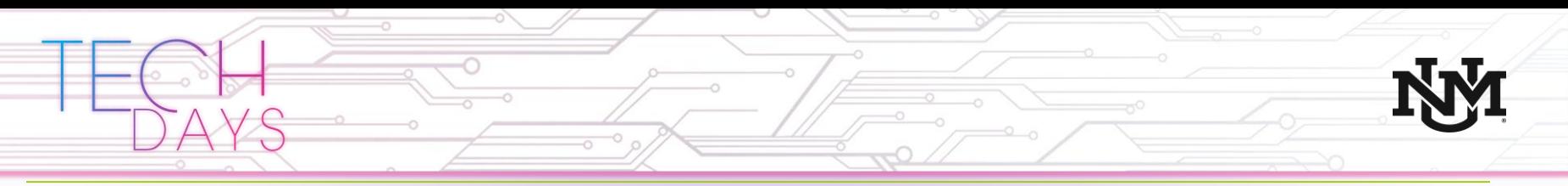

#### 2010-today

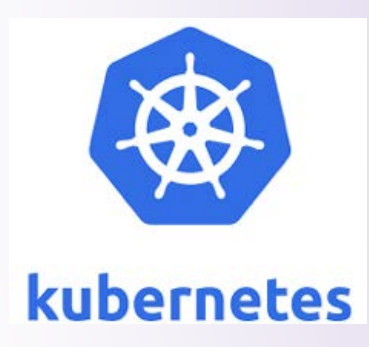

Google releases Kubernetes in 2013

- Kubernetes is an open source system based on Google's internal systems called Borg and Omega
- Kubernetes is a container management platform that addresses most of IT operations pain points while still providing the agility developers crave

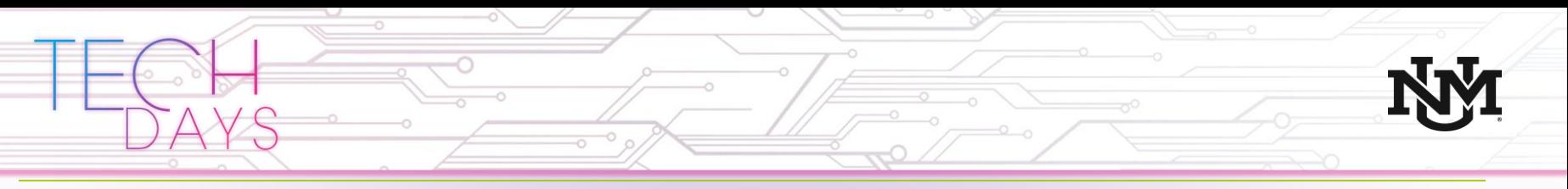

### Container use cases

Containers can be used in many different ways, they broadly divide into two categories:

- Empowering developers with APIs for consuming infrastructure.
- Software packaging and distribution.

This has become the standard application design in the devops/cloud native world. Microservice architectures being the prime example of this design.

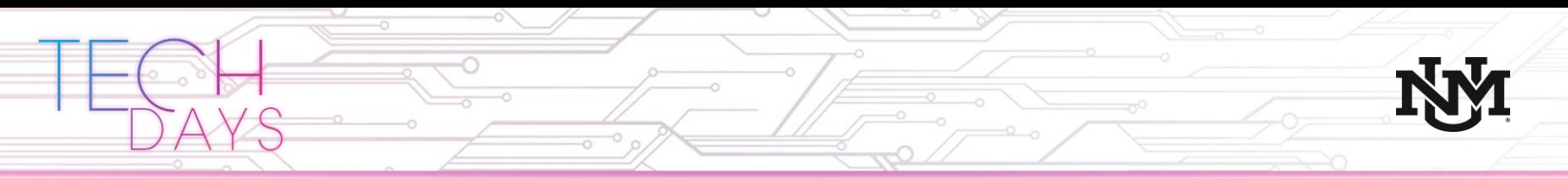

### Empowering Developers At Bats Matter: The VC 10% Rule

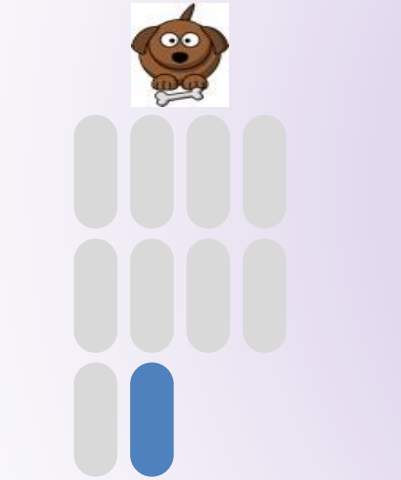

Quarterly Releases 1 Innovation Every 2.5 Years

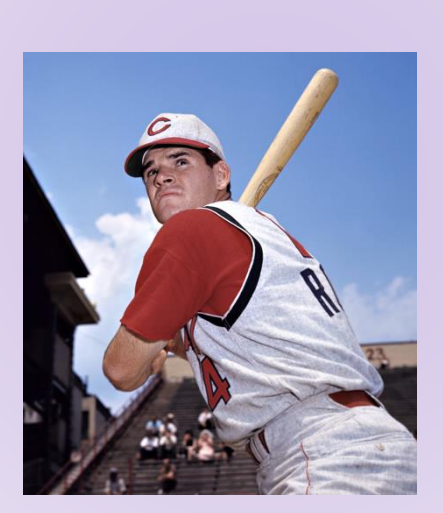

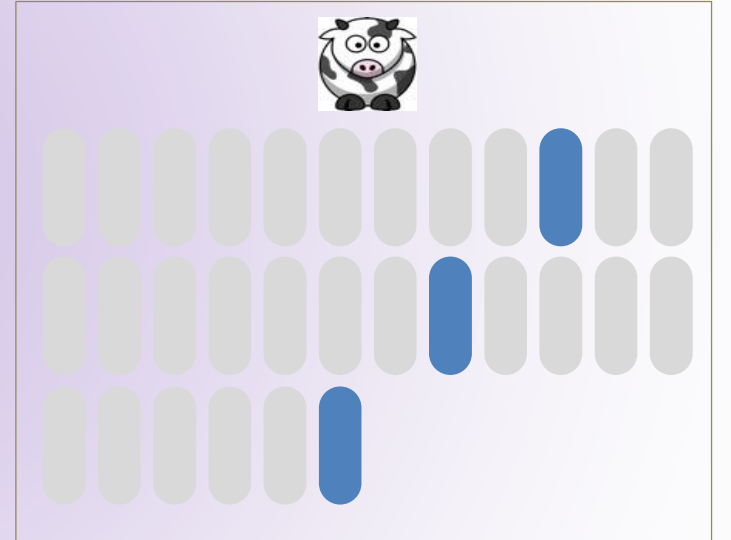

Monthly Releases 3 Innovations Every 2.5 Years

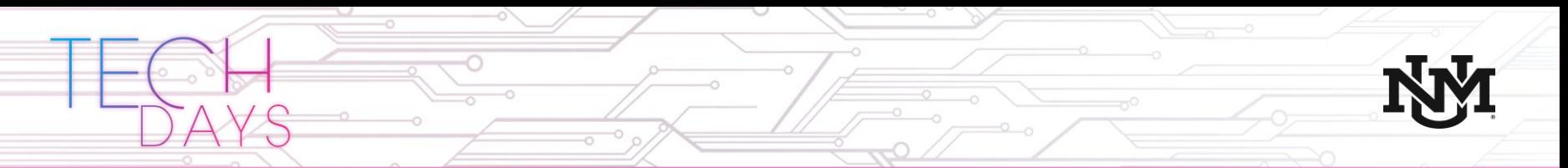

### Inner-Loop development workflow for Docker apps

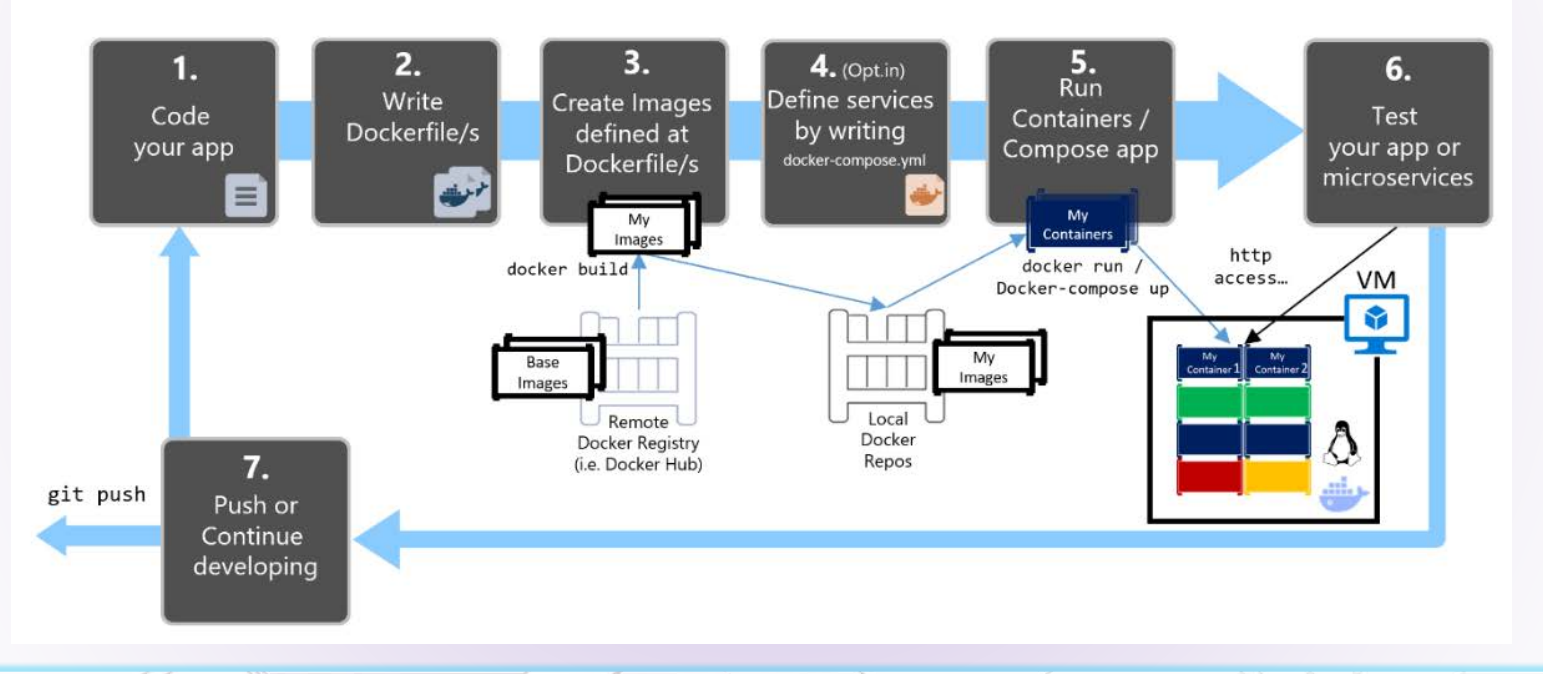

Source: https://docs.microsoft.com/en-us/dotnet/standard/microservices-architecture/docker-application-development-process/docker-app-development-workflow

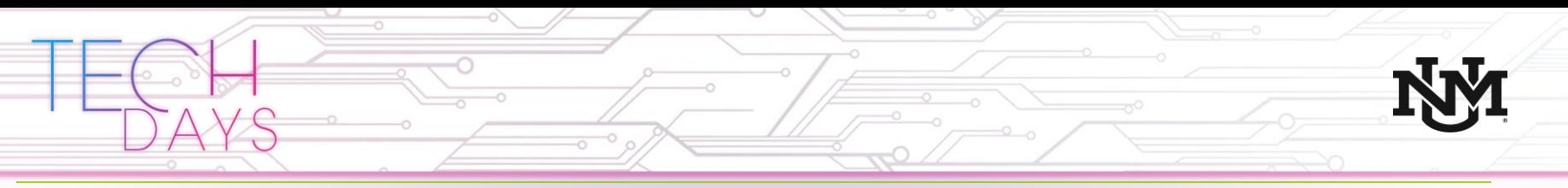

## Containers and software distribution

- Pre-built containers (images) are distributed via open and private registries.
- Registries are collections of downloadable pre-built images.
	- Hub.docker.com (public)
	- Amazon Elastic Container Registry (private)
	- Google cloud container registry (private)

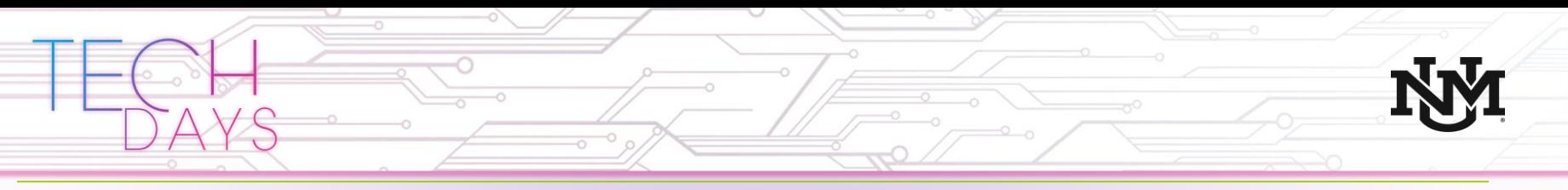

### Container architecture

- Containers were originally intended to be stateless.
- Containers can be ephemeral, being created for a quick task and then going away when its done.
	- Example: resizing an image for a webserver dynamically.
- Containers typically only have one (or a few) processes in them, the ideal microservices design.

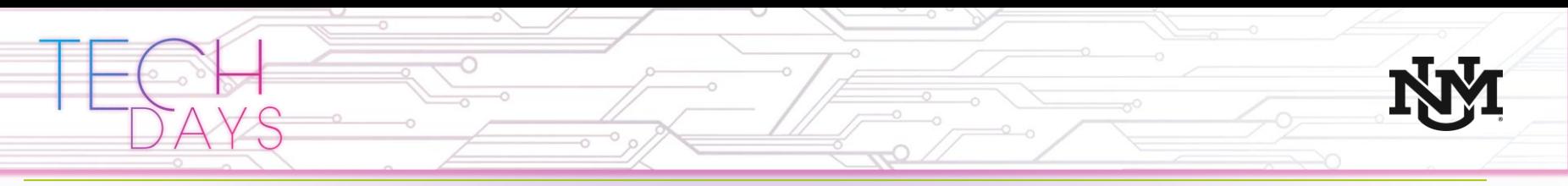

Container architecture – stateless design

- Kubernetes' orchestration engine provides the ability to dynamically scale your environment up and down.
- Scaling dynamically is *much harder* when there is local state in the container.

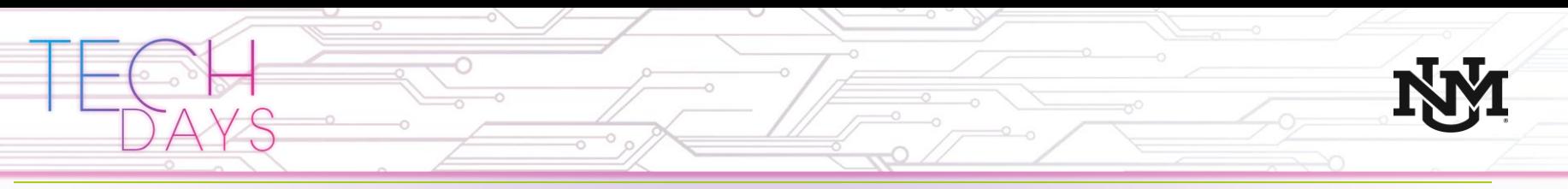

## Containers and Networking

Container Networking can refer to some very different use cases.

- How do we network our containers together?
- Running containers on our network infrastructure.

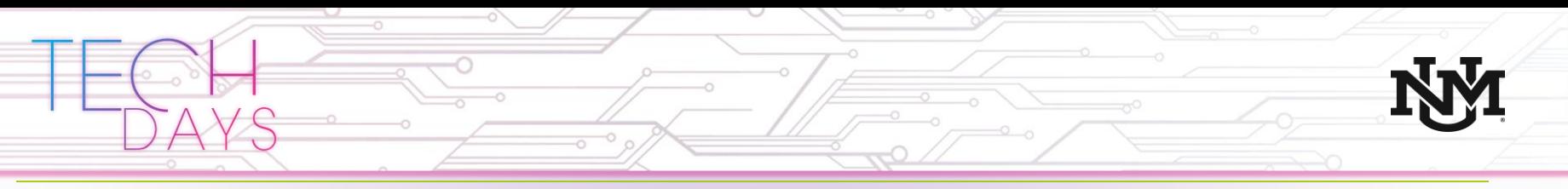

## Networking for containers

- Do we need to share a layer 2 segment between containers on different nodes?
	- **VXLAN** overlays
- Do we need IP routing?
	- BGP, OSPF, static
- Do we need to provide IP services for containers?
	- Load balancing, NAT, DNS, DHCP
- Both open source and vendor solutions are available to enable advanced networking capabilities.
	- E.g. Contiv, Weave, Flannel, Vmware NSX-T, Cisco ACI, etc.

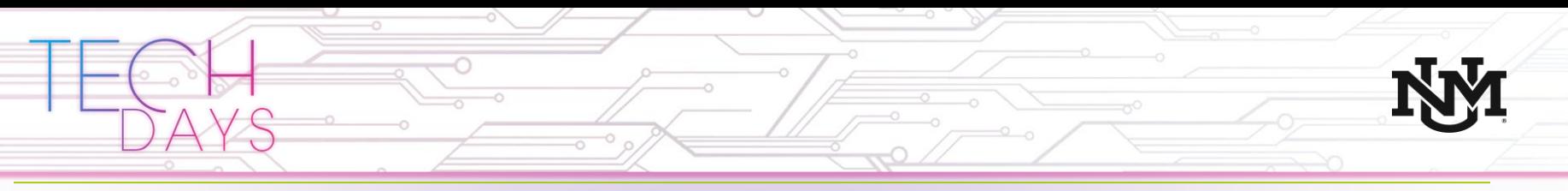

## Containers on switches

Linux based switch operating systems with the ability to run containers as a service:

- Cisco IOS XE
- Arista EOS
- Cumulus Linux

Example use cases

- Performance monitoring (PerfSONAR)
- Configuration management (Puppet agent)
- Troubleshooting tools (tcpdump, Wireshark)

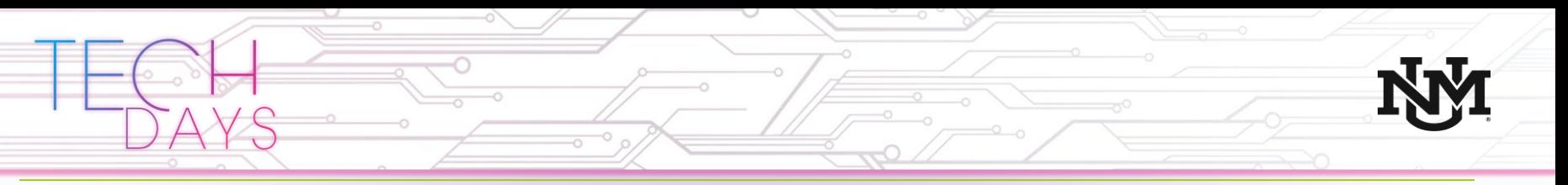

## Containers and Storage

- Containers were originally stateless.
- Volumes were added afterwards to add stateful storage.
- Docker and Kubernetes both support volumes.
- There are many different kinds of volumes to chose from.
- Not all volumes can be shared with multiple containers/pods.
- There are multiple opensource and commercial solutions available.
	- E.g. Cisco Hyperflex HCI integration, NetApp, Amazon S3 integration, native open source.

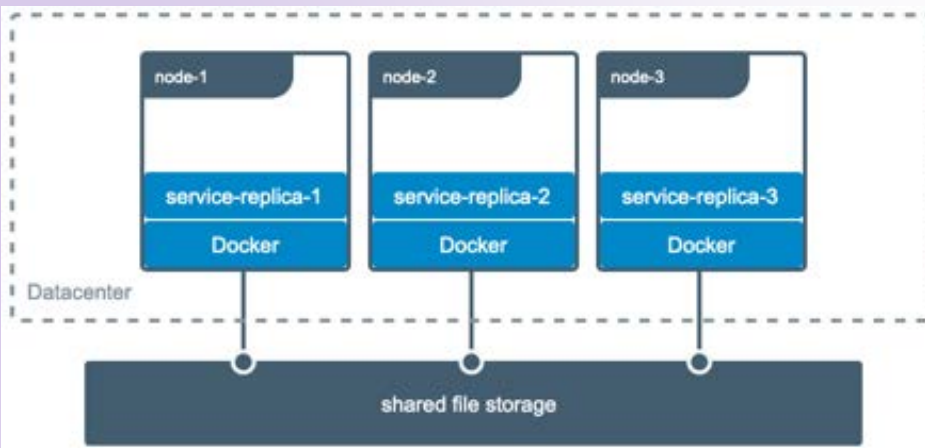

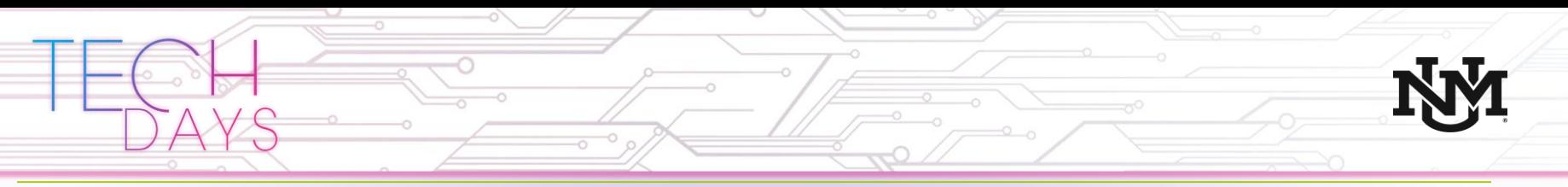

## Kubernetes commercial products

You can build your own Kubernetes environment using open source components or you can buy a ready-made distribution.

- Cisco Container Platform
- RedHat OpenShift
- Pivotal Container Service (PKS)

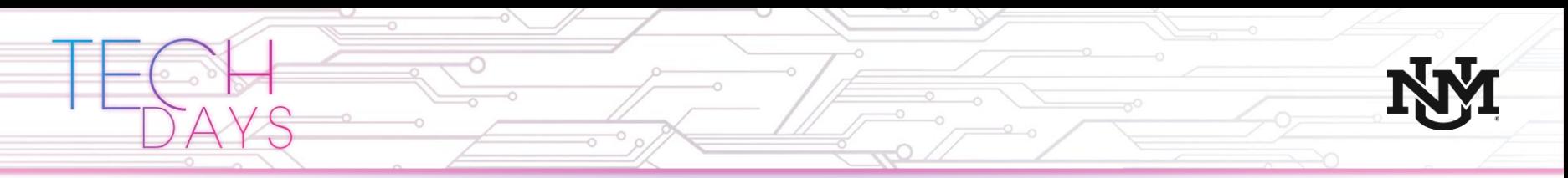

### An example of commercial Kubernetes

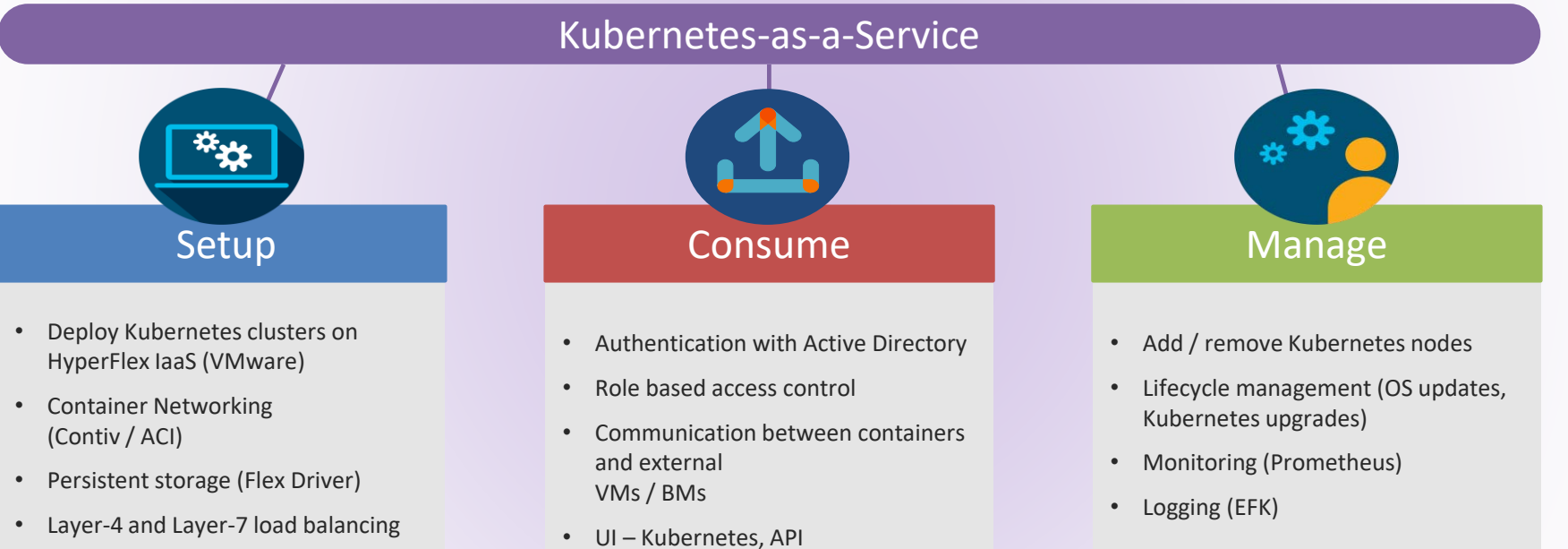

• High availability

• Security (policies, encryption)

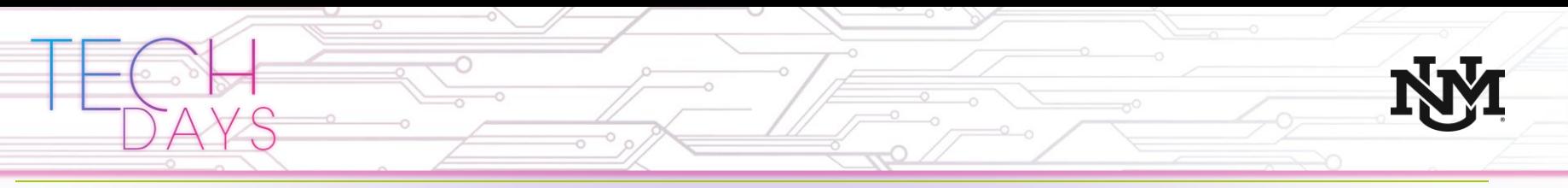

## Buy it or build it?

Buy a commercial distribution of Kubernetes if:

- You're in a hurry to get to production.
- You want technical support for production environments.
- You don't want to become an expert on the intricacies of running a Kubernetes environment.

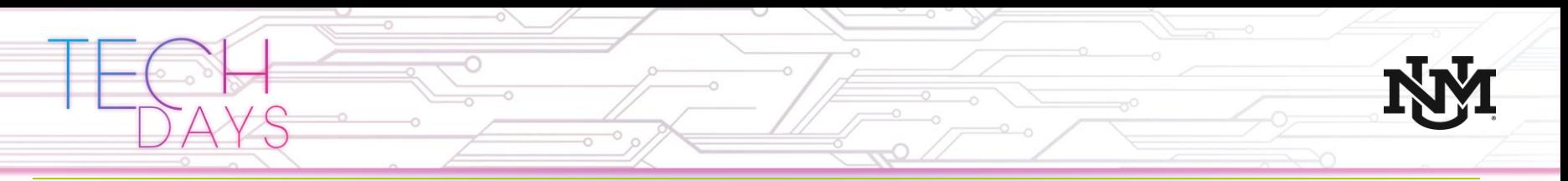

### Kubernetes key concepts

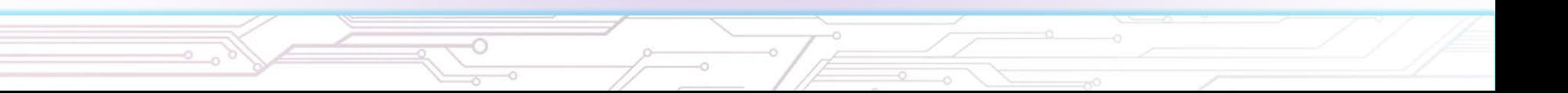

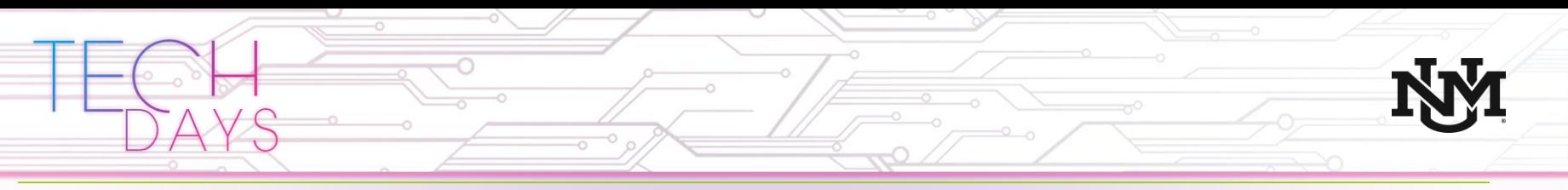

## Kubernetes key concepts - Nodes

### **Nodes**

- Worker machine in Kubernetes
- Can be physical or virtual
- Used to be called a minion

## **Master Node**

- Runs the k8s control plane
- Can be replicated for high availability

# Kubernetes Control Plane

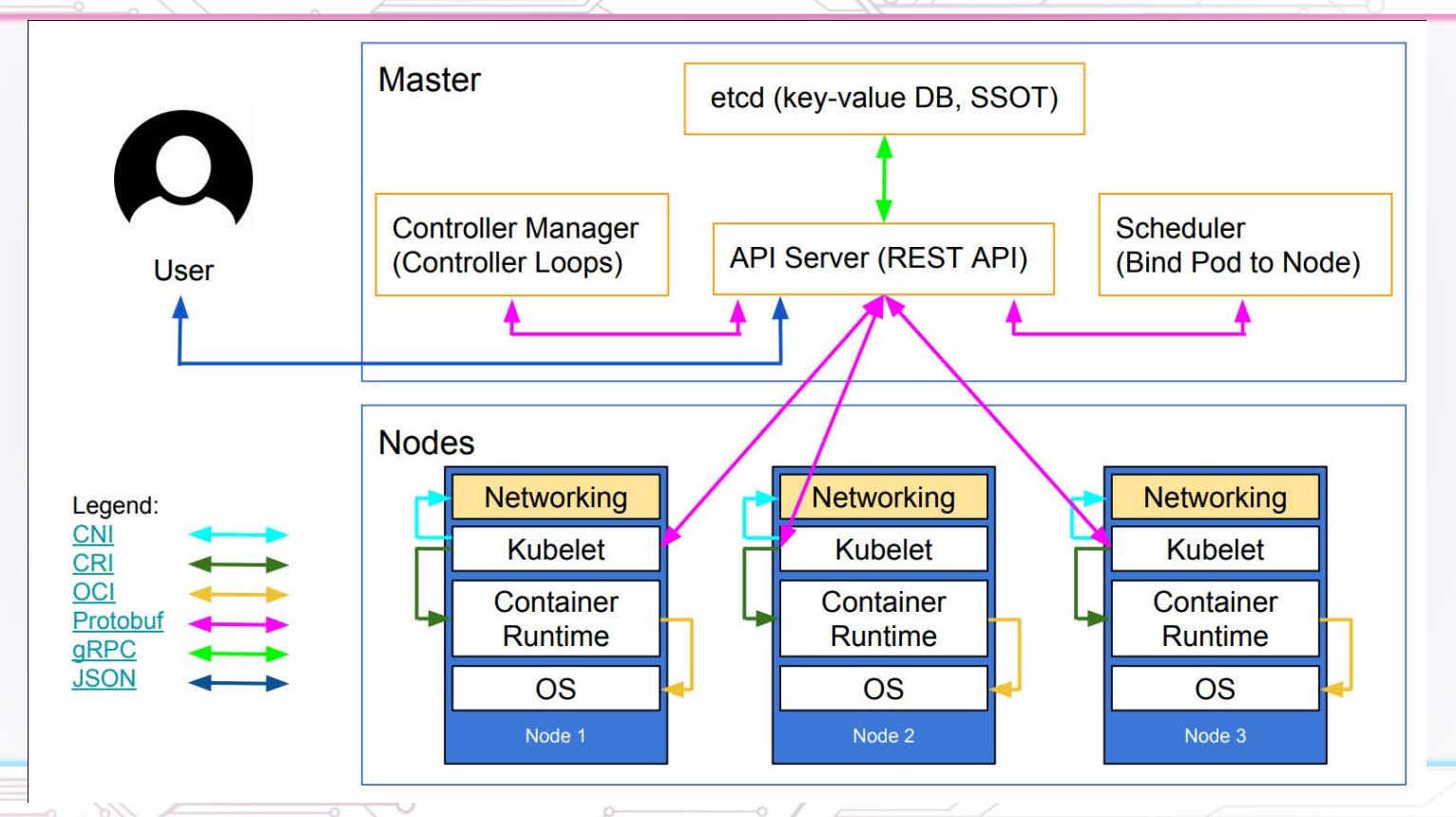

https://container.training/kube-halfday.yml.html#78

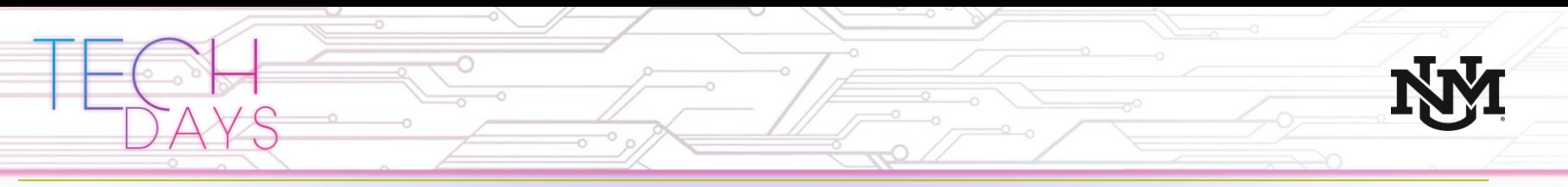

### Kubernetes Control Plane

The control plane is all about maintaining your desired state. For example:

If a pod should have 3 copies of a container, it will make sure it always has *exactly* 3.

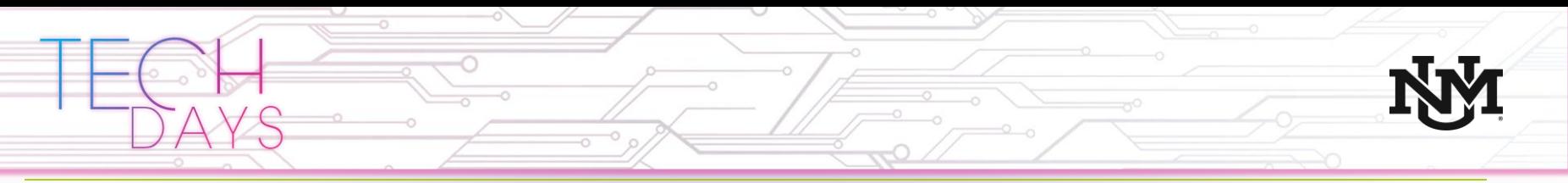

### Kubernetes key concepts – Objects and Names

## **Objects**

- Persistent entities in k8s system
- Containers, resources, policies

### **Names**

- Every object has a unique name which is client provided
- Every object also receives a unique UID automatically

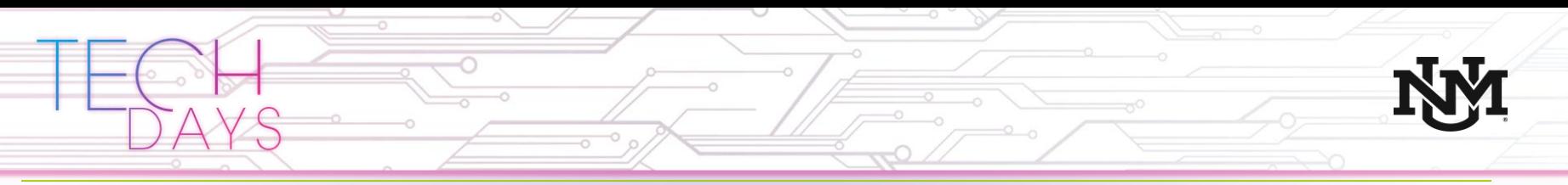

### Kubernetes key concepts – Namespaces and Labels

### **Namespaces**

- Multi-tenancy construct that allows for the reuse of names by different tenants
- Also a technology inside the Linux kernel for isolating processes

#### **Labels**

- Non-unique strings assigned to objects to group them by role or function
- **Examples** 
	- Tier=production
	- App=web\_server
- Policies can reference labels

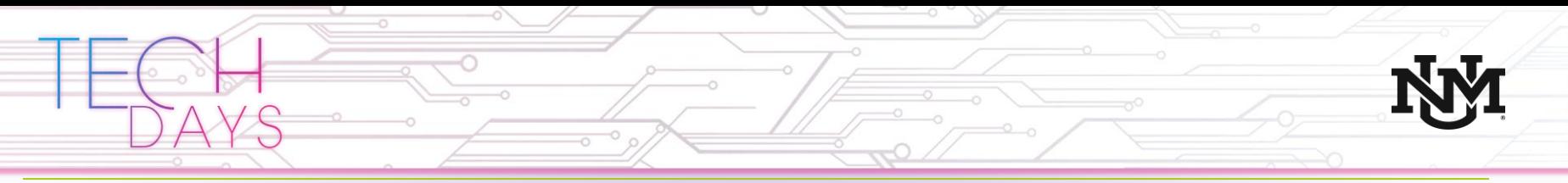

### Kubernetes key concepts – Containers and images

### **Images**

• The collection of binaries, libraries, and other files needed to run an application

### **Container**

- A running application with its associated resources (i.e. the image)
- Short lived and usually stateless

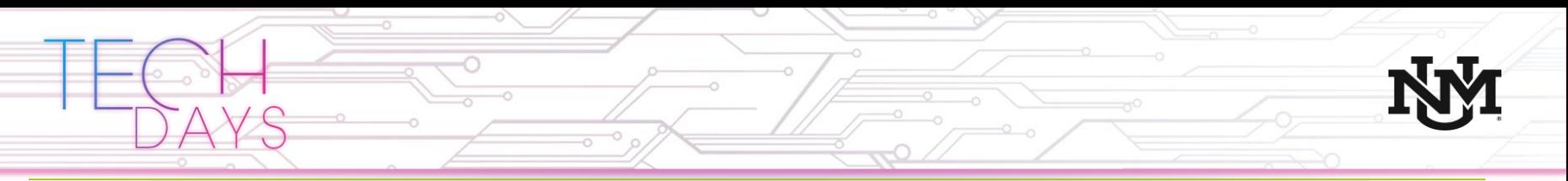

### Kubernetes key concepts – Pods

#### **Pods**

- The smallest schedulable resource in k8s
- One or more containers live in a pod.
- All containers within a pod always run on the same Node
- All containers within a pod see the same files and can communicate via IPC, shared files, network stack on localhost
- Each Pod has its own unique intra-cluster IP
- Note: each container in the Pod shares the pods IP.

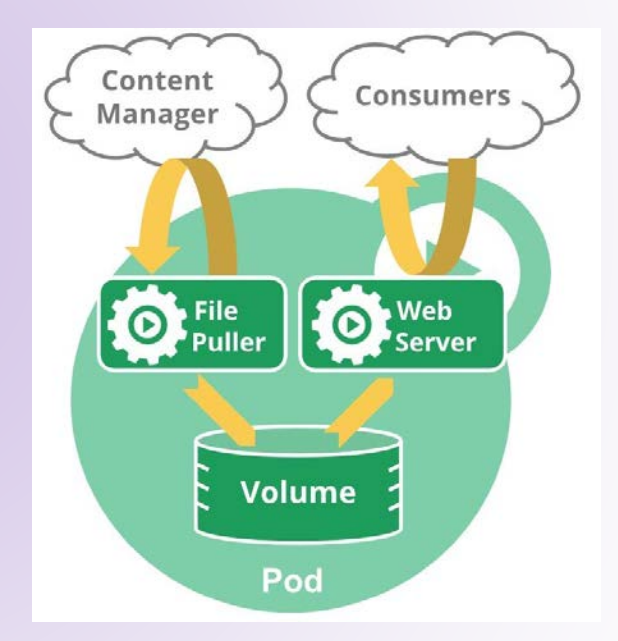

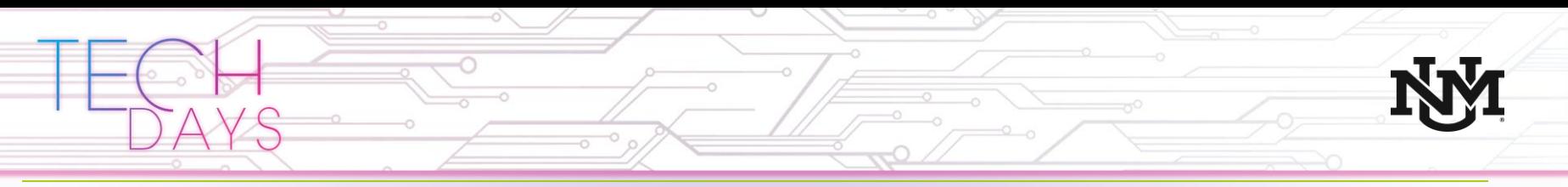

### Kubernetes key concepts – Containers and images

### **Replicas**

- Multiple copies of a pod.
- Normally scheduled on different nodes.
- Remember containers are normally stateless.

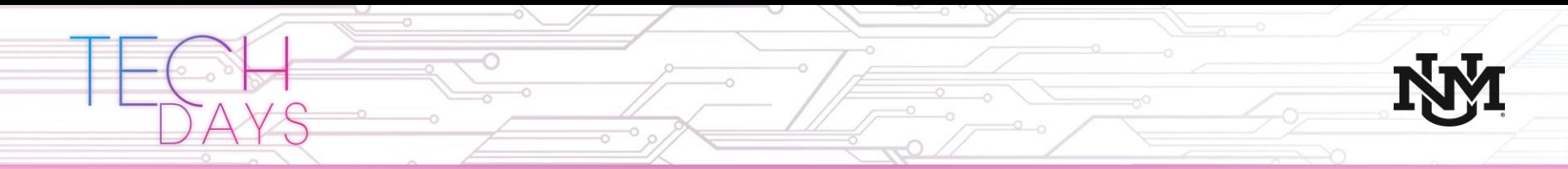

### **KUBERNETES ARCHITECTURE**

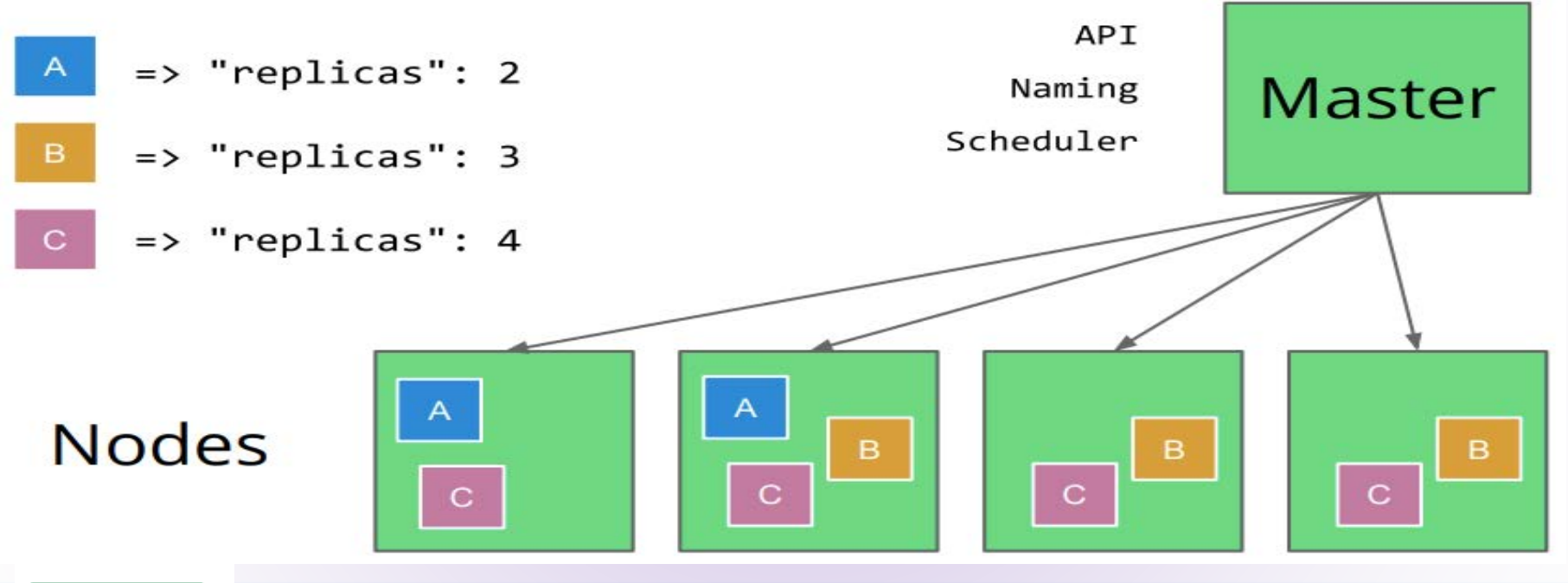

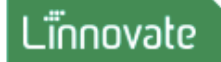

Source: https://www.slideshare.net/ZoharStolar/introduction-to-containers-running-dockers-using-kubernetes

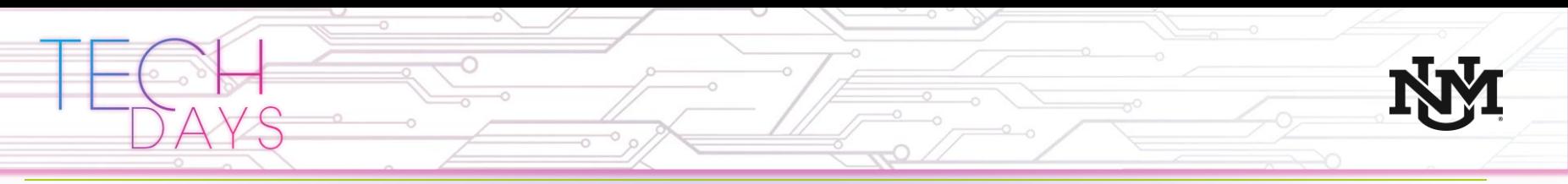

### Kubernetes key concepts – Services and Volumes

#### **Services**

- Any time we expose a Pod to the network outside of the Pod we call that a service
- Services can have 3 types of connectivity
	- Intra-cluster only
	- Node TCP/UDP port
	- Externally Load Balanced

#### **Volumes**

- Storage that is associated with a pod
- Over 15 different types of volumes tailored to different use cases

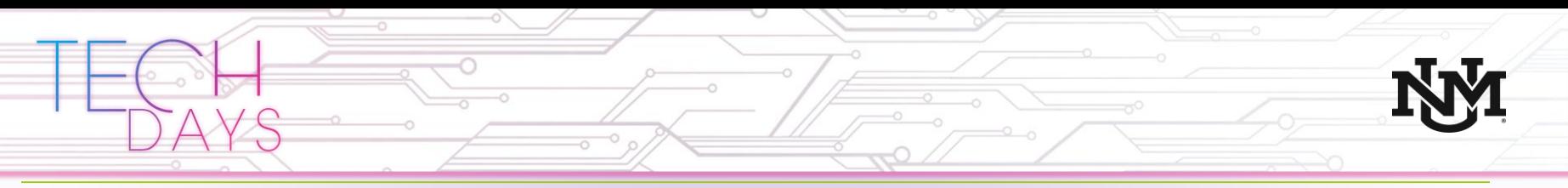

## Kubernetes key concepts – CNI

#### **Container Network Interface (CNI)**

- A generic plugin interface that allows for a wide variety of networking configurations.
- Anything from simple NAT to full routing with BGP is possible.
- Use VLANs, VXLAN, Geneve for Layer 2 between pods.

### **Network plugin**

- A program that is run by the container management system.
- Creates a virtual ethernet interface for each container namespace and configures the cluster network.

# Kubernetes Cluster

#### Overlay Network (Flannel/OpenVSwitch/Weave)

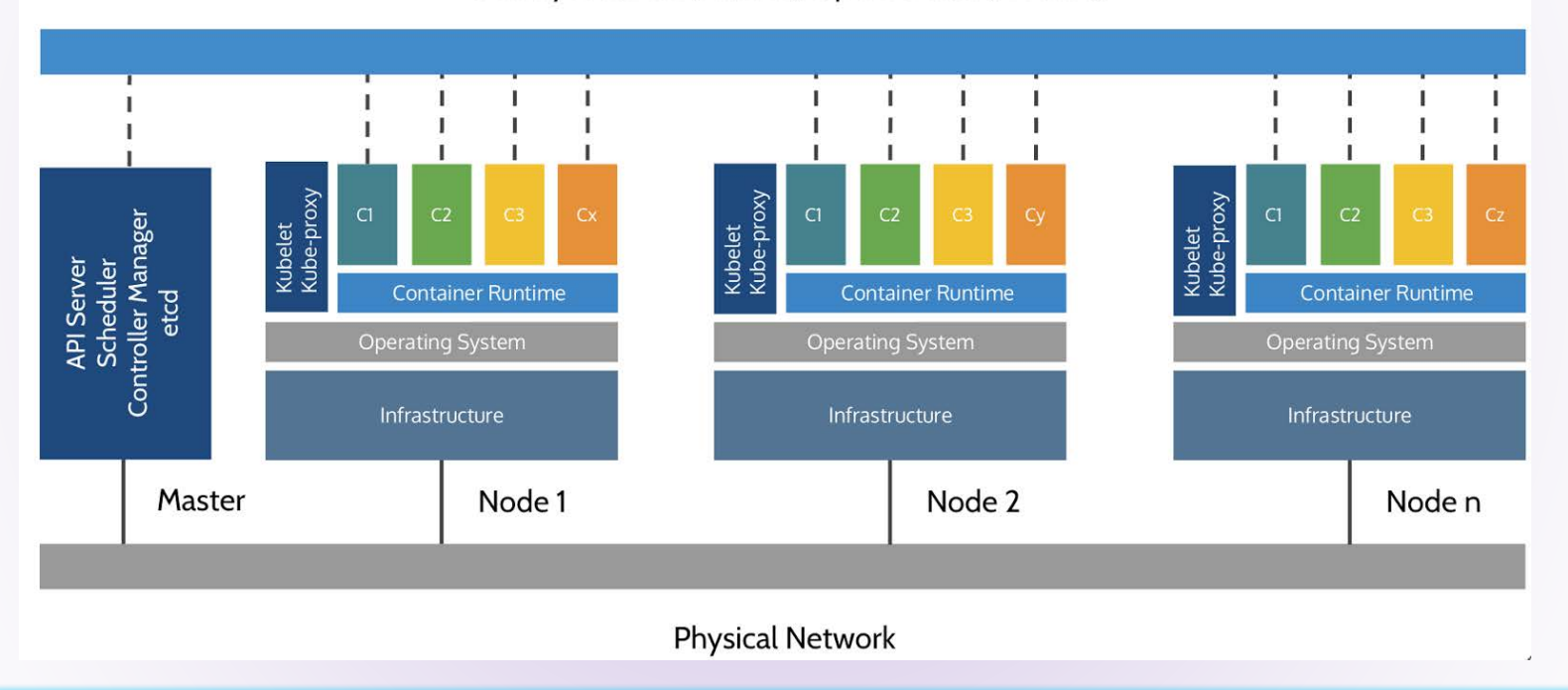

Source: https://container.training/kube-halfday.yml.html#74

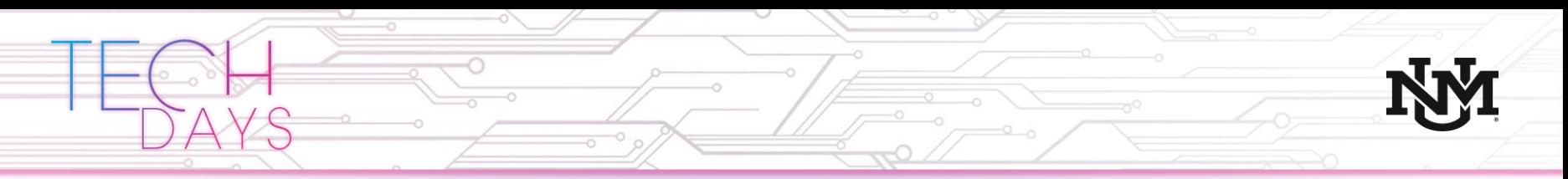

### Contiv – an example CNI plugin

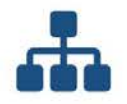

#### **Rich Policy Framework**

Set bandwidth and isolation policies in a multi-tenant<br>environment.

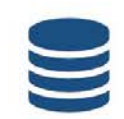

#### **Multi-Platforms**

Docker, Kubernetes, OpenShift and more.

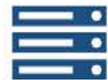

Multi-Infrastructure

VMs, containers, and bare metal.

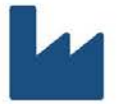

**Enterprise Grade** Rigorously tested for the cloud. **Networking Support** 

Layer 2, Layer 3, BGP, ACI

**Open Source** 

Contiv is available through the Apache 2 License and<br>our code is available on GitHub.

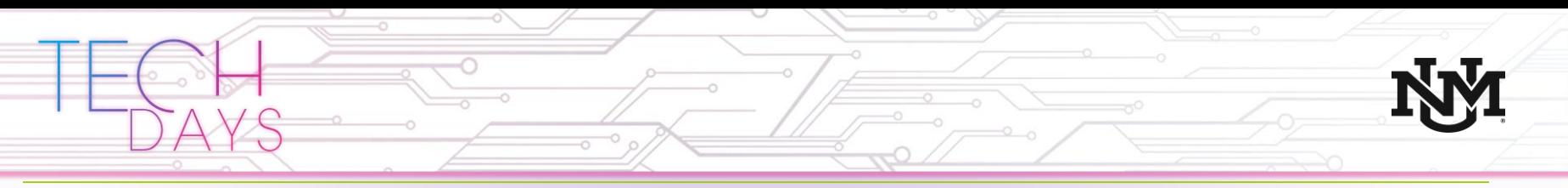

### Kubernetes – Lets build a pod

This is the specification for a pod

- Every spec must call out the apiVersion, kind, a name, and spec.
- The specification is similar to what we see in docker.
- This will download a MongoDB binary, and all of the Linux support binaries and librarys needed for MongoDB to run in the container

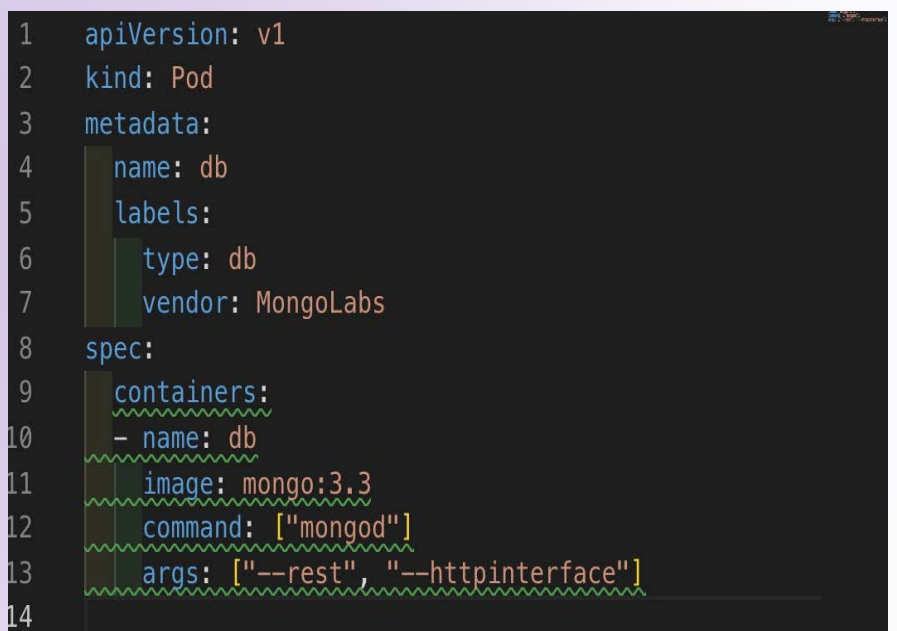

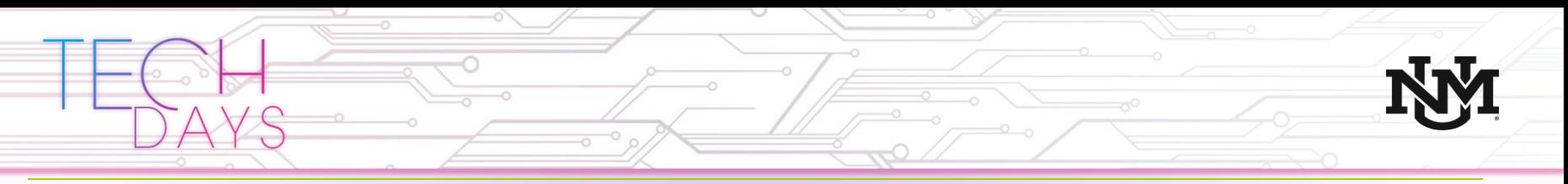

### Kubernetes – Lets start a pod

Now let's create the pod

- The pod specification is saved in db.yml
- We'll use the kubectl command to create the pod
- "kubectl create –f db.yml"

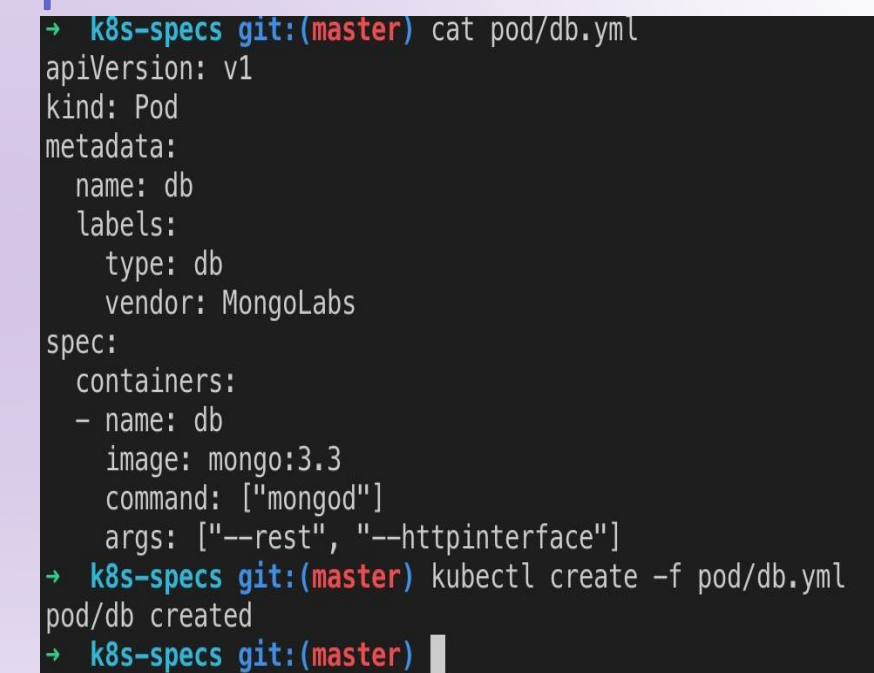

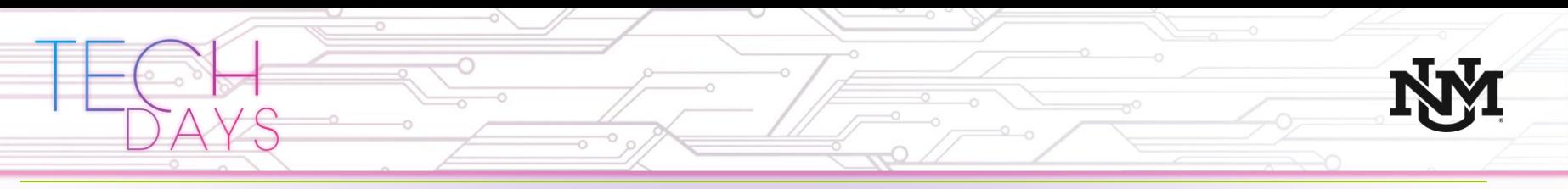

Kubernetes – the kubectl command

### The **kubectl** command is

- Our primary tool for interacting with k8s
- Developers can also write code to interact with the API if desired, but ops will mostly use kubectl or the dashboard

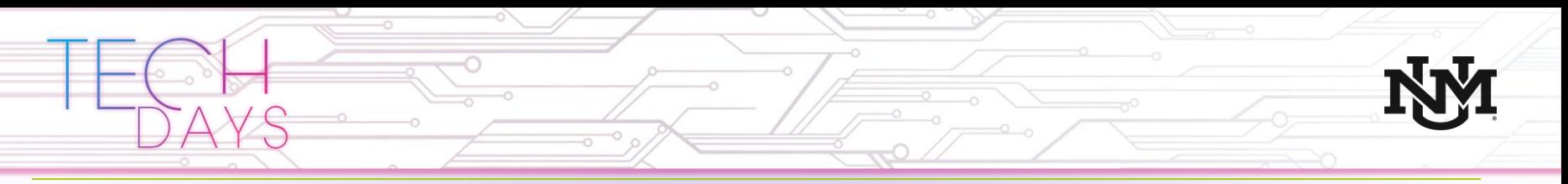

### Resources to learn more about Kubernetes

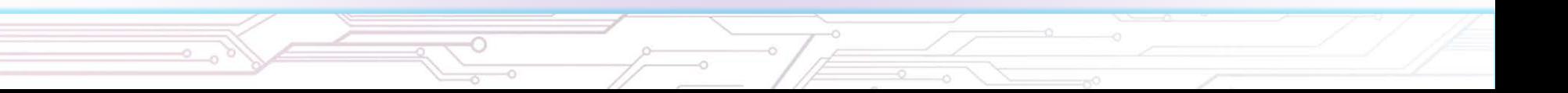

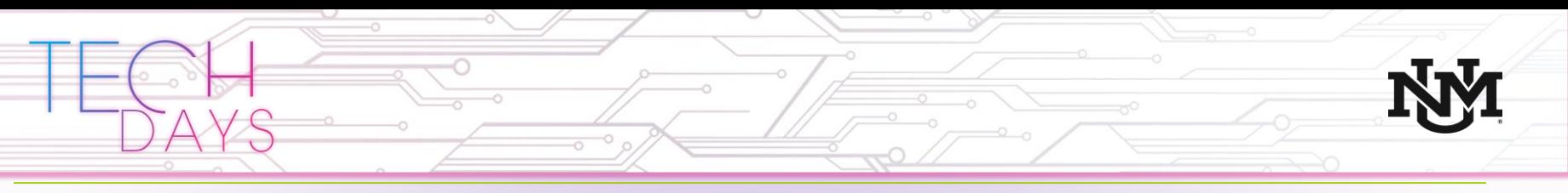

## Resource list

- Minikube Kubernetes on your laptop
- Docker also runs great on a laptop
- Victor Farcic's Kubernetes live class at safarionline (runs every 2-3 months)
	- The free trial is long enough to attend the class

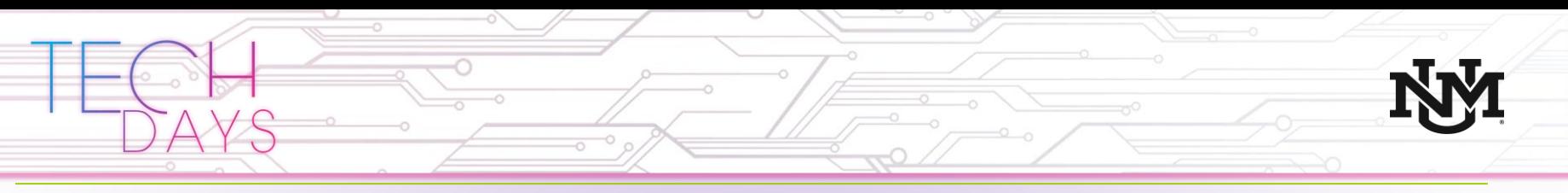

## Resource list

- Cisco DevNet
	- https://developer.cisco.com
	- Cisco Container Platform sandbox
	- Catalyst 9000 sandbox
- Vmware Hands on Lab for NSX-T
	- https://labs.hol.vmware.com
	- HOL-1926-01-NET, HOL-1926-02-NET

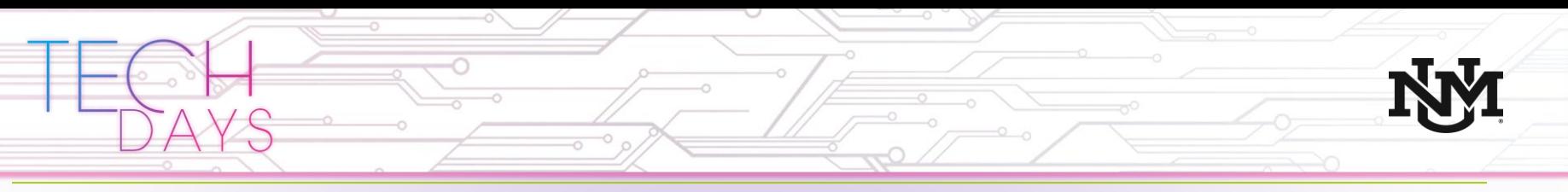

## Resource list

- Building Catalyst 9000 containers
	- https://github.com/maccioni/centos-vm-on-ios-xe
- Kubernetes docs
	- <https://kubernetes.io/docs/>
	- <https://kubernetes.io/docs/concepts/>
- O'Reilly Press
	- Kubernetes: Up and Running
	- Managing Kubernetes

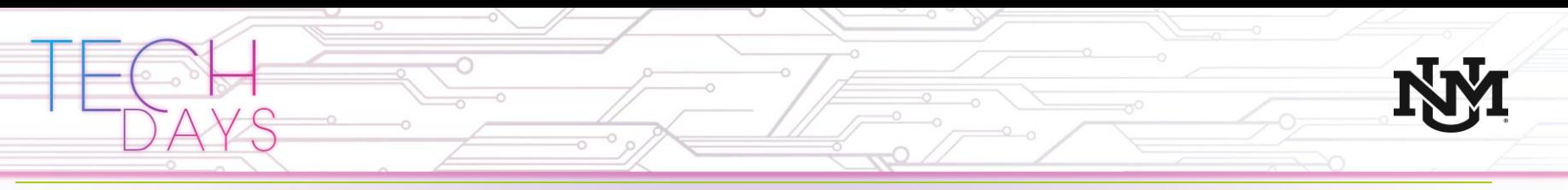

## Key take-aways

- Container technology like Docker and Kubernetes empower developers to be self service, improving turn around time between releases.
- Kubernetes provides IT operations tooling for building highly available and reliable container environments.
- Containers is a new software packaging and distribution format we will all need to know at some level.

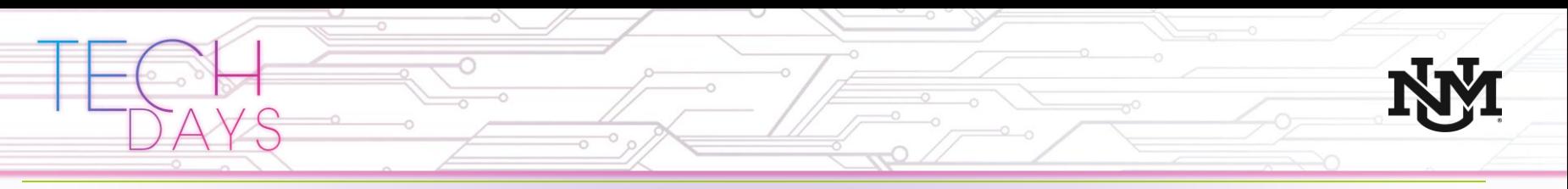

ANM can help

[www.anm.com](http://www.anm.com/) AM – [Adam.Chavez@anm.com](mailto:Adam.Chavez@anm.com)

We have partnerships with Cisco, Vmware, NetApp, RedHat…

- Cisco HyperFlex HCI platform
- Cisco Container Platform
- Vmware PKS
- Cisco ACI and Vmware NSX-T
- And more

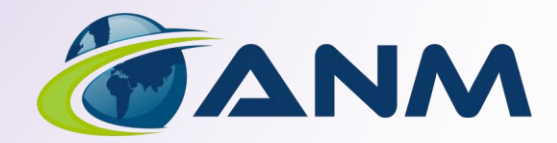

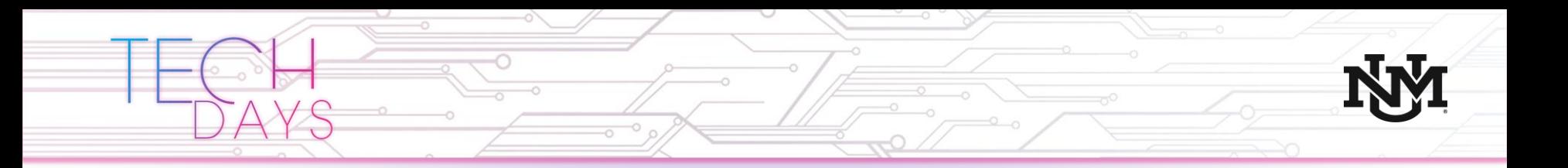

# **Thank You!**

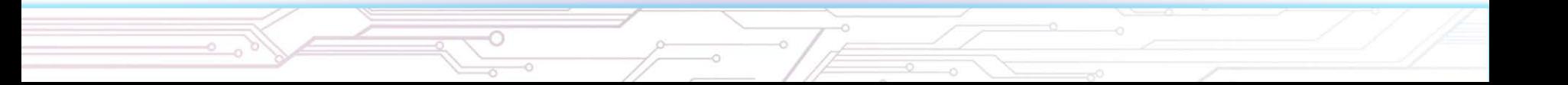

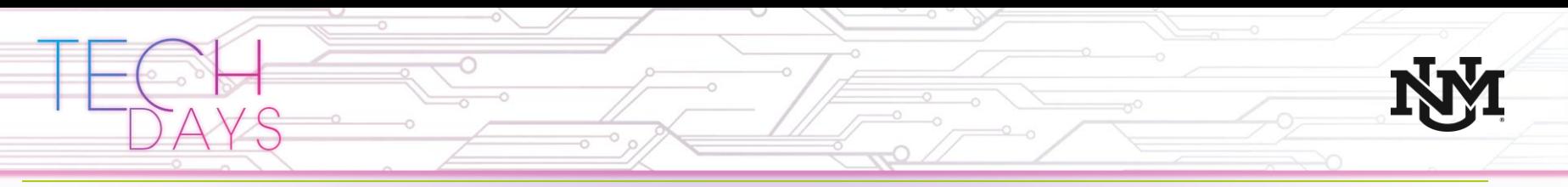

### Kubernetes – a few more kubectl commands

kubectl delete

- Delete a pod
- Kubectl delete -f <pod\_description.yml>
- Kubectl delete <pod name>
- Kubectl describe -f <pod\_description.yml>
- Report all the configuration and present state information known the k8s for that pod

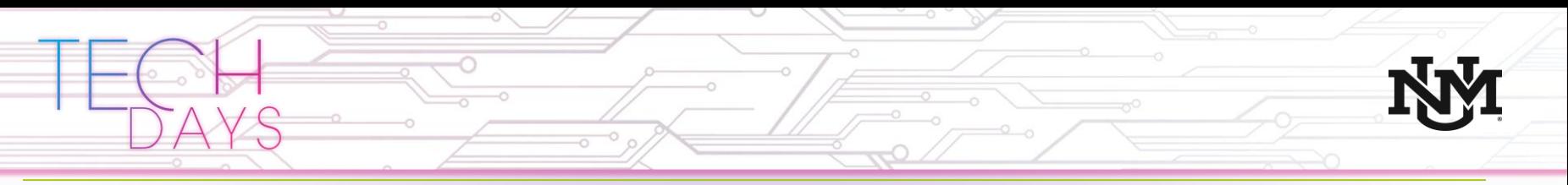

Kubernetes – a few more kubectl commands

Kubectl exec –it <pod> <command>

- Execute an interactive command (i.e. a shell) in the container
- "Kubectl exec –it –c <container> <pod> <command> " if your pod has multiple containers in it

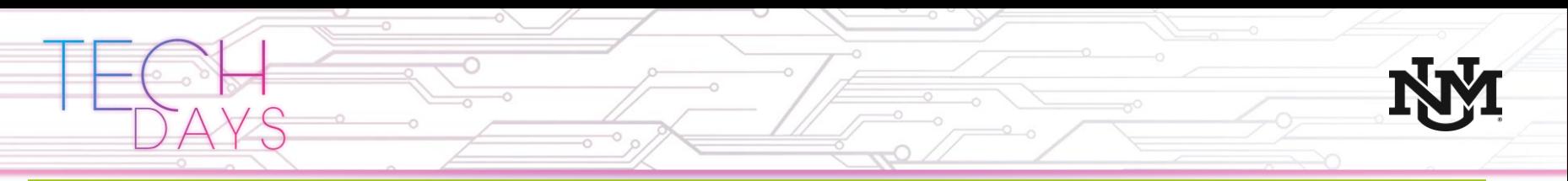

### Kubernetes – checking pod status

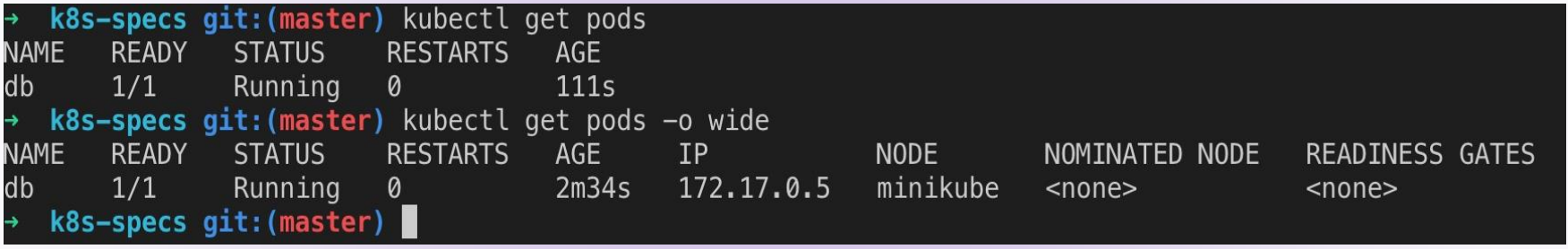

### Kubectl get pods

- Lists all currently defined pods
- Use –o wide to get more details on each pod

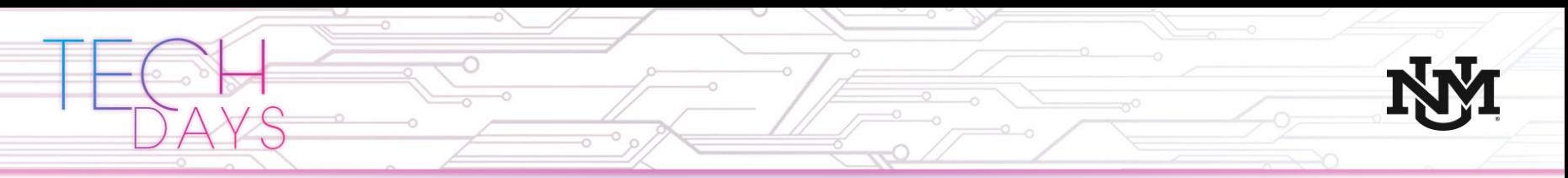

### Kubernetes – executing commands in a pod

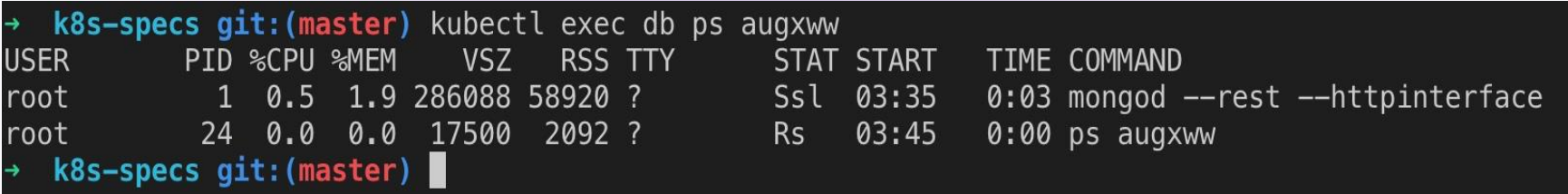

### Kubectl exec db ps augxww

- Kubectl exec <pod> <command> <args>
- Here we see that the only two processes running in that container are MongoDB and our ps command. Process isolation!

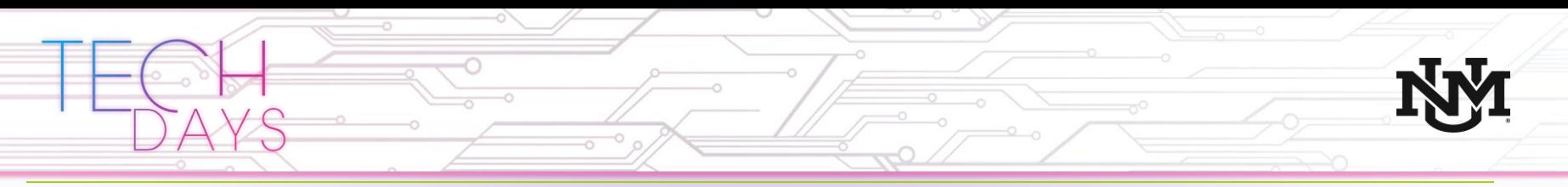

### Kubernetes – Exposing network ports

#### apiVersion: apps/v1beta2 kind: ReplicaSet  $metadata:$

```
name: go-demo-2-db
spec:selector:
    matchLabels:
      type: db
      service: go-demo-2
  template:
    metadata.
      labels:
        type: db
        service: go-demo-2
        vendor: MongoLabs
    spec:containers:
      - name: db
        image: mongo:3.3
        ports:
        - containerPort: 28017
```

```
apiVersion: v1
ind: Service:
metadata:
  name: go-demo-2-db
spec:ports:
   port: 27017
  selector:
    type: db
    service: go-demo-2
```
In this spec file:

- We create the db container again, with a replicaset for high availability
- We define a k8s service named "go-demo-2 db" that will run on port 27017
- We can also use the "kubectl expose" command to define a service
- Services can be made available to
	- Other pods in the cluster
	- The external network
	- An external load balancer (ie AWS ELB)

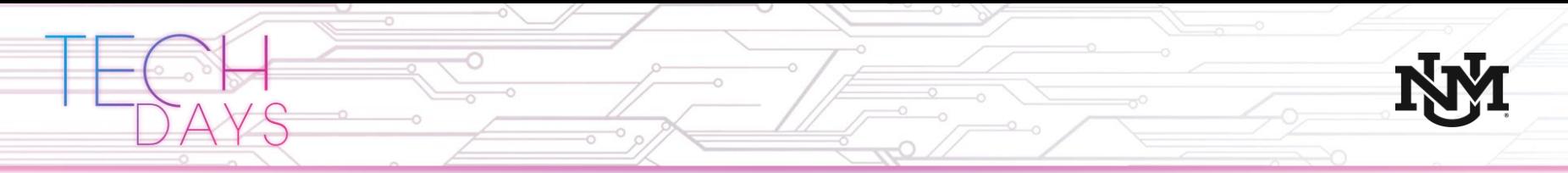

CCP Demo

Explore yourself:

#### **devnetsandbox.cisco.com**

Search for "container"

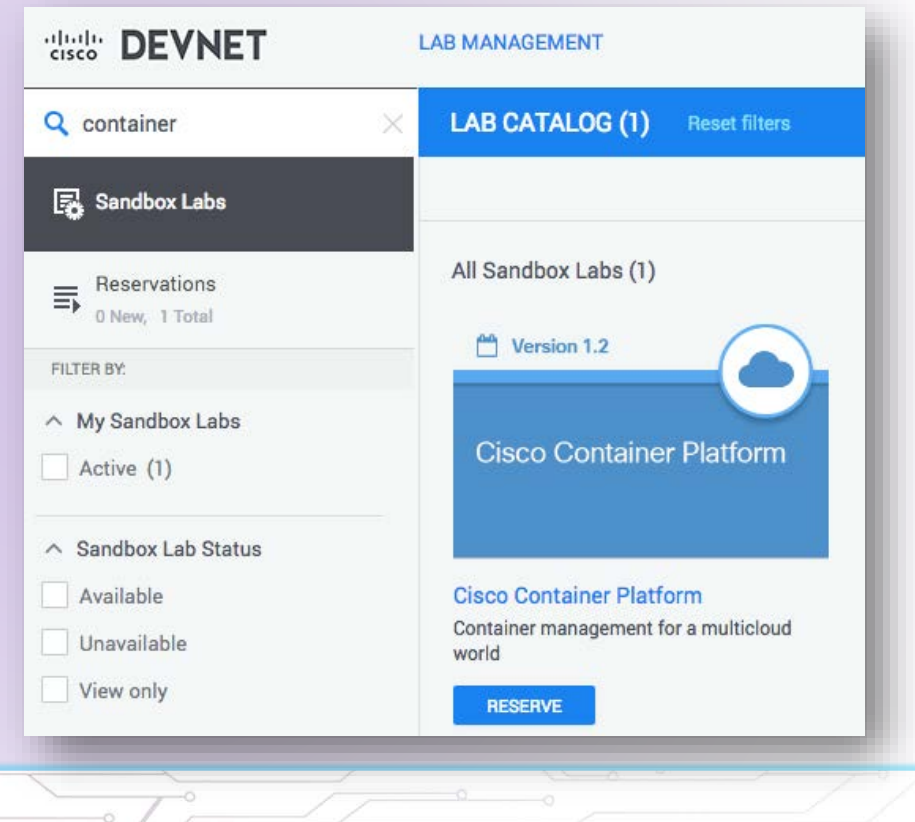

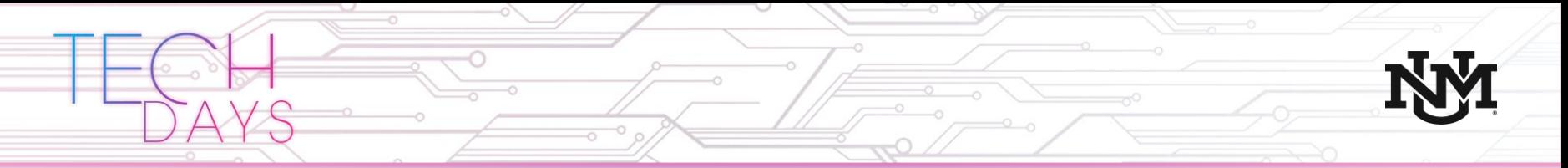

### ACI Integration Demo

#### Explore yourself:

#### **devnetsandbox.cisco.com**

#### Search for "aci"

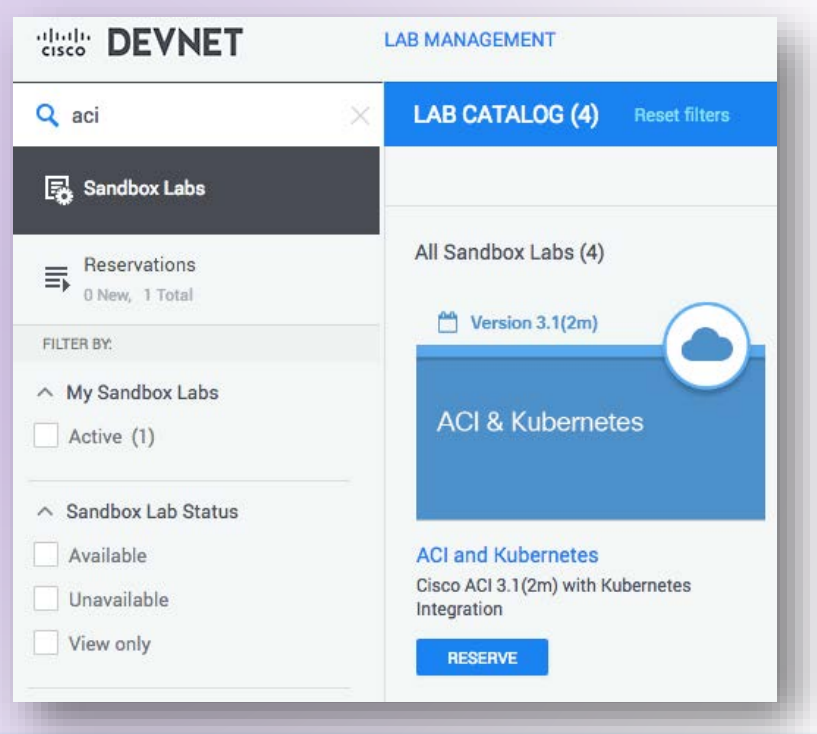

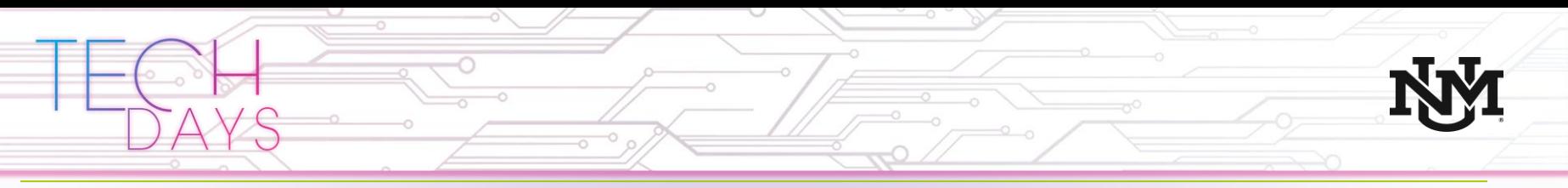

### Running containers on IOS XE

You can try this out even if you don't have a Catalyst 9000 available!

DevNet Catalyst 9000 Sandbox.

- To reserve the sandbox: go to <https://devnetsandbox.cisco.com/>
- click on Networking on the right pane
- select IOS XE on Catalyst 9000
- click Reserve and follow the instructions.

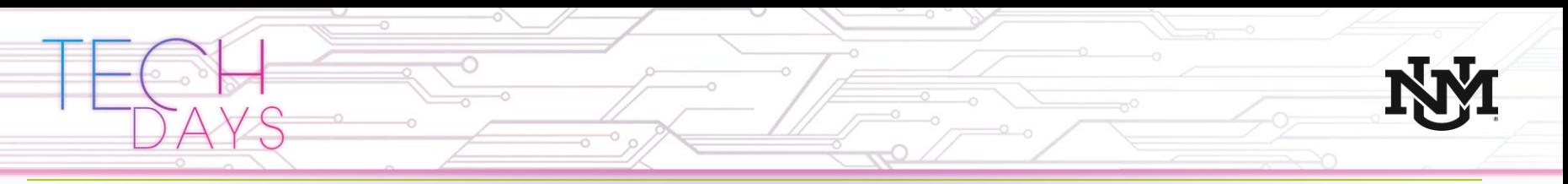

### Running containers on IOS XE

Create a DHCP scope to provide the container with an IP address

```
\mathbf{v}configure terminal
 ip dhcp excluded-address vrf Mqmt-vrf 192.168.1.1 192.168.1.10
 ip dhcp pool iox-apps2
  vrf Mgmt-vrf
  network 192.168.1.0 255.255.255.0
  default-router 192.168.1.1
  domain-name arm.com
  dns-server 8.8.8.8
```